# **нIT** неsis: 哈尔滨工业大学学位论文模板

初砚硕

yanshuoc@gmail.com

### v2.0.6 (2018/12/05)

#### 摘要

该宏包为哈尔滨工业大学本、硕、博毕业论文模板。以后会陆续加入开题、中期、博士后出站报告等 模板。

#### 免责声明

- 1. 本模板的发布遵守 LATEX Project Public License, 使用前请认真阅读协议内容。
- 2. 本模板为作者根据哈尔滨工业大学教务处颁发[的《哈尔滨工业大学本科生毕业论文撰写规范》,](http://jwc.hit.edu.cn/2566/list.htm) 哈尔滨工业大学研究生院颁发的[《哈尔滨工业大学研究生学位论文撰写规范》](http://hitgs.hit.edu.cn/aa/fd/c3425a109309/page.htm)编写而成,为方 便哈尔滨工业大学学生撰写毕业论文使用。
- 3. 哈尔滨工业大学教务处和研究生院只提供毕业论文写作指南,不提供官方模板(包括 MS word ),也不会授权第三方模板为官方模板,所以此模板仅为写作指南的参考实现,不保证格式审查 老师不提意见。任何由于使用本模板而引起的论文格式审查问题均与本模板作者无关。
- 4. 任何个人或组织以本模板为基础进行修改、扩展而生成的新的专用模板,请严格遵守 LSTFX Project Public License 协议。由于违犯协议而引起的任何纠纷争端均与本模板作者无关。

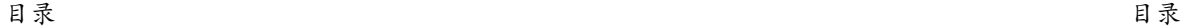

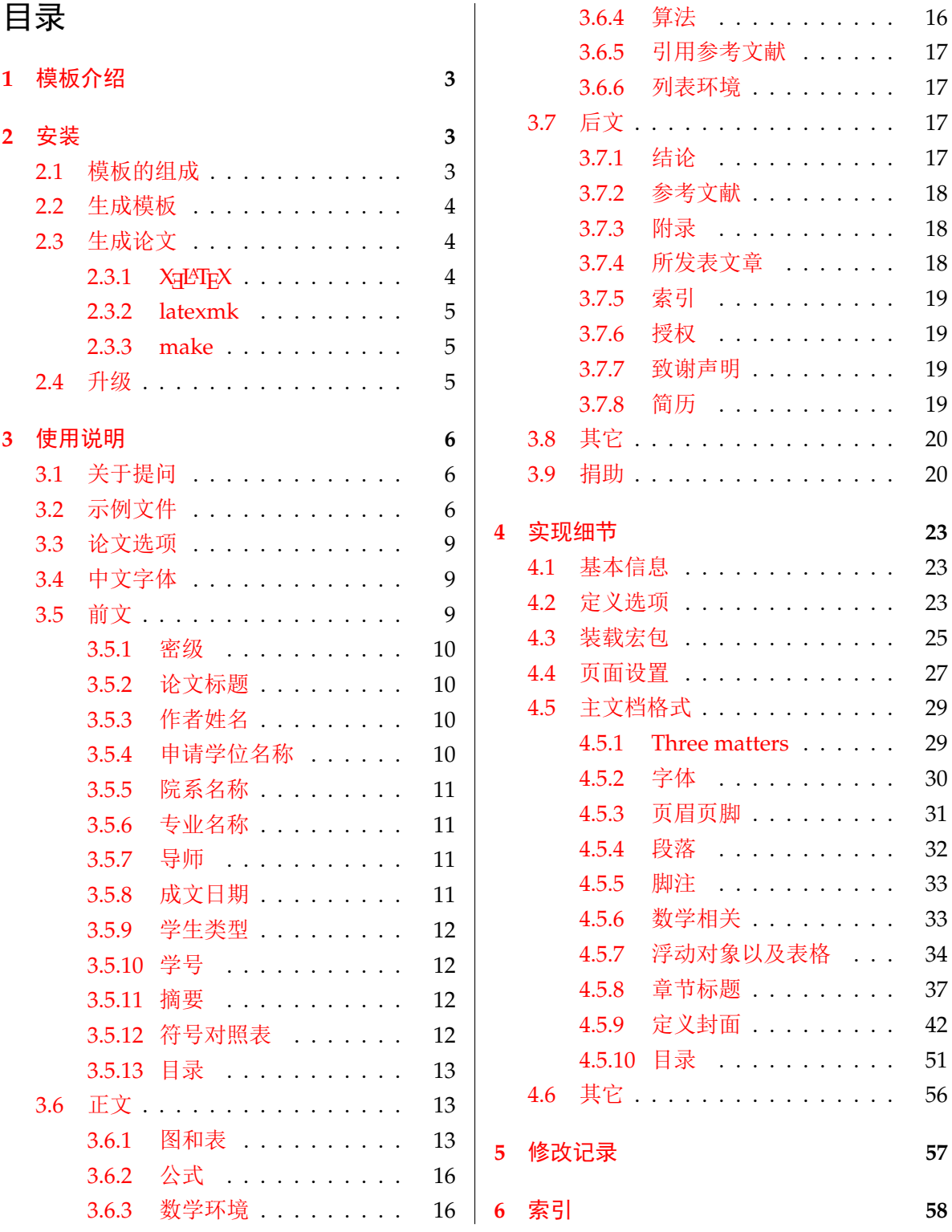

# <span id="page-2-0"></span>**1** 模板介绍

hiThesis (**H**arbin**I**nstitute of **T**echnology LATEX **Thesis** Template) 是为了帮助哈尔滨工业大学 毕业生撰写毕业论文而编写的 LATFX 论文模板。

本文档将尽量完整的介绍模板的使用方法,如有不清楚之处可以参考示例文档或者根据第 [3.1](#page-5-1) 节说明提问,有兴趣者都可以参与完善此手册,也非常欢迎对代码的贡献。

注意:模板的作用在于减少论文写作过程中格式调整的时间。前提是遵守模板的用法,否则 即便用了 *hiThesis* 也难以保证输出的论文符合学校规范。

# <span id="page-2-1"></span>**2** 安装

未来 HITHESIS 将已经包含在主要的 TpX 发行版中, 一般不需要安装, 可以利用发行版自带更 新工具自动更新。阅读文档可以使用以下命令:

 $\frac{1}{3}$  texdoc hithesis

如果要使用开发版,需自己下载, HITHESIS 相关链接:

- github: <https://github.com/dustincys/hithesis>
- oschina: <https://git.oschina.net/dustincys/hithesis> 或码云另外一个域名 <https://gitee.com/dustincys/hithesis> 注意:如果登录不了 *github* 的同学可以登录 *oschina* 下载。

# <span id="page-2-2"></span>**2.1** 模板的组成

下表列出了 hiThesis 的主要文件及其功能介绍:

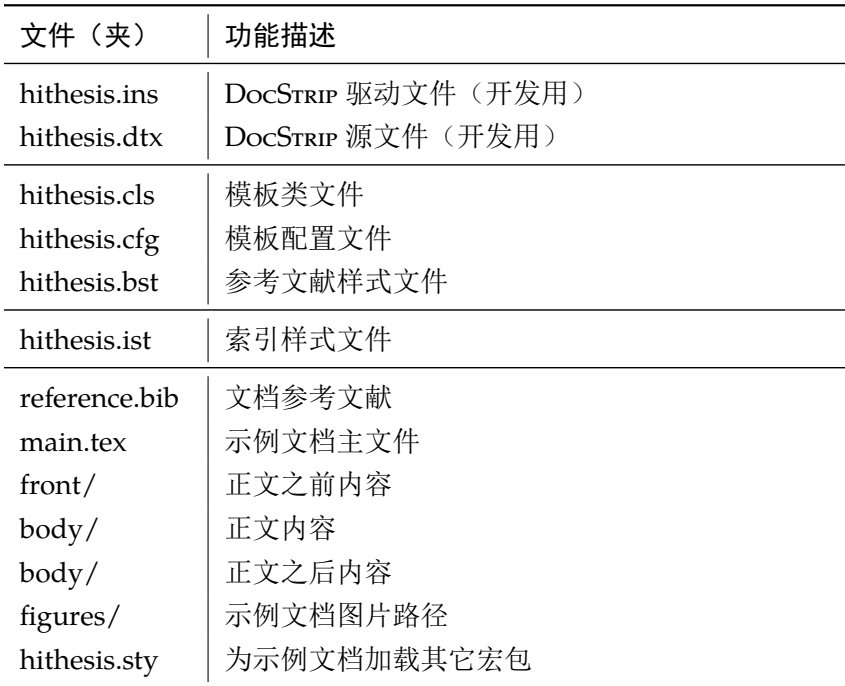

<span id="page-3-18"></span><span id="page-3-14"></span><span id="page-3-12"></span>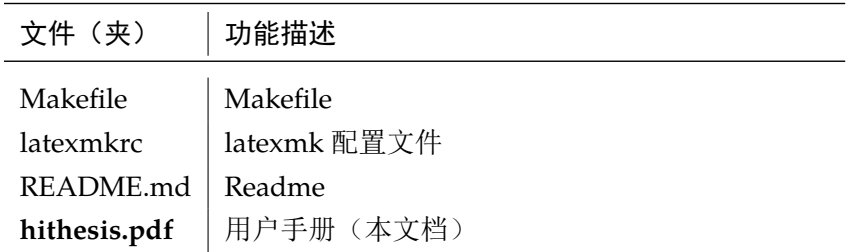

<span id="page-3-16"></span><span id="page-3-11"></span><span id="page-3-9"></span>几点说明:

- hithesis.cls 和 hithesis.cfg 可由 hithesis.ins 和 hithesis.dtx 生成。
- 使用前阅读文档: hithesis.pdf。
- <span id="page-3-15"></span>• 默认的生成的论文中含有丰富的格式示例,使用前请仔细阅读 main.pdf。

#### <span id="page-3-0"></span>**2.2** 生成模板

提示:若使用 *TEX* 发行版自带的 *hiThesis* 或 *Gihitb/OSChina* 上发布的版本,可忽略此节,直 接阅读第 *[2.3](#page-3-1)*节。若下载 *CTAN* 包或者 *Gihitb/OSChina* 开发代码,请阅读本节了解生成模板文件 的步骤。

<span id="page-3-23"></span><span id="page-3-19"></span><span id="page-3-17"></span><span id="page-3-13"></span><span id="page-3-8"></span><span id="page-3-7"></span><span id="page-3-5"></span>模板解压缩后生成文件夹 hithesis-vX.Y.Z[1](#page-3-3), 其中包括: 模板源文件 (hithesis.ins 和 hithesis.dtx),参考文献样式 hithesis.bst,示例文档(main.tex,shuji.tex,hithesis.sty<sup>[2](#page-3-4)</sup>, data/ 和 figures/ 和 ref/)。在使用之前需要先生成模板文件和配置文件(具体命令细节请参考 README.md 和 Makefile):

```
$ cd hithesis-vX.Y.Z
# 生成 hithesis.cls 和 hithesis.cfg
$ latex hithesis.ins
# 下面的命令用来生成用户手册,可以不执行
$ xelatex hithesis.dtx
$ makeindex -s gind.ist -o hithesis.ind hithesis.idx
$ makeindex -s gglo.ist -o hithesis.gls hithesis.glo
$ xelatex hithesis.dtx
$ xelatex hithesis.dtx % 生成说明文档 hithesis.pdf
```
#### <span id="page-3-1"></span>**2.3** 生成论文

本节介绍几种常见的生成论文的方法。用户可根据自己的情况选择。

### <span id="page-3-2"></span>**2.3.1 X L<sup>E</sup> <sup>A</sup>TEX**

很多用户对 LATEX 命令执行的次数不太清楚。一个基本的原则是多次运行 LATEX 命令直至不再 出现警告。下面给出生成示例文档的详细过程(#开头的行为注释),首先来看推荐的 xelatex 方 式:

<span id="page-3-4"></span><span id="page-3-3"></span> $1$ vX.Y.Z 为版本号。

<span id="page-3-10"></span><sup>2</sup>可能用到的包以及一些命令定义都放在这里,以免 hithesis.cls 过分臃肿。

```
# 1. 发现里面的引用关系,文件后缀 .tex 可以省略
$ xelatex main
# 2. 编译参考文件源文件,生成 bbl 文件
$ bibtex main
# 3. 下面解决引用
$ xelatex main
$ xelatex main # 如果不需要生成索引此时生成完整的 pdf 文件
$ splitindex main -- -s hithesis.ist # 自动生成索引
$ xelatex main.tex
```
#### <span id="page-4-0"></span>**2.3.2 latexmk**

latexmk 命令支持全自动生成 LATEX 编写的文档, 并且支持使用不同的工具链来进行生成, 它 会自动运行多次工具直到交叉引用都被解决。下面给出了一个用 latexmk 调用 xelatex 生成最终 文档的示例:

```
# 一句话就够了!
$ latexmk -xelatex main
```
#### <span id="page-4-1"></span>**2.3.3 make**

<span id="page-4-9"></span>提示:若要使用 make 编译,需自行下载模板。因为 *TEX* 发行版中的 Makefile 不在当前目录。

<span id="page-4-13"></span><span id="page-4-10"></span>上面的方法虽然不复杂,但是每次都输入还是非常罗嗦,所以 HITHESIS 提供了一个 Makefile:

```
$ make clean
$ make cls \# \nsubseteq \mathbb{R} hithesis.cls \mathbb{R} hithesis.cfg
$ make doc # 生成说明文档 hithesis.pdf
$ make thesis # 生成示例文档 main.pdf
```
<span id="page-4-12"></span><span id="page-4-11"></span><span id="page-4-8"></span>нпТнESIS 的 Makefile 默认用 latexmk 调用 xelatex 编译, 此外还支持直接用 xelatex 编 译。如有需要可修改 Makefile 开头的参数或通过命令行传递参数(请参看 README.md),进一步 还可以修改 latexmkrc 进行定制。

#### <span id="page-4-2"></span>**2.4** 升级

<span id="page-4-6"></span><span id="page-4-5"></span>HITHESIS 升级非常简单,可以通过 TFX 发行版的包管理工具自动更新发行版,也可以下载最 新的开发版,将 hithesis.ins,hithesis.dtx 拷贝至工作目录覆盖相应的文件,然后运行:

\$ latex hithesis.ins

<span id="page-4-7"></span><span id="page-4-4"></span><span id="page-4-3"></span>生成新的类文件和配置文件即可。也可以直接拷贝hithesis.cls,hithesis.cfg和hithesis.ist, 免去上面命令的执行。

# <span id="page-5-0"></span>**3** 使用说明

本手册假定用户已经能处理一般的 LATEX 文档,并对 BIBTEX 有一定了解。如果从来没有接触 过 TEX 和 LATEX, 建议先学习相关的基础知识。

# <span id="page-5-1"></span>**3.1** 关于提问

按照优先级推荐提问的位置如下:

- [Gihitb Issues](http://gihitb.com/dustincys/hithesis/issues)
- [OSChina Issues](https://git.oschina.net/dustincys/hithesis/issues)
- <span id="page-5-5"></span><span id="page-5-4"></span><span id="page-5-3"></span>• hithesis QQ 讨论群: 259959600

#### <span id="page-5-2"></span>**3.2** 示例文件

模板核心文件有三个: hithesis.cls, hithesis.cfg 和 hithesis.bst, 但是如果没有示例 文档用户会发现很难下手。所以推荐新用户从模板自带的示例文档入手,里面包括了论文写作用 到的所有命令及其使用方法,只需要用自己的内容进行相应替换就可以。对于不清楚的命令可以 查阅本手册。下面的例子描述了模板中章节的组织形式,来自于示例文档,具体内容可以参考模 板附带的 main.tex。

<span id="page-5-6"></span>% !Mode:: "TeX:UTF-8" \documentclass[newtxmath=true,newgeometry=two,capcenterlast=true,subcapcenterlast=true, openright=true,absupper=true,fontset=windowsnew,type=doctor]{hithesis} % 此处选项中不要有空格 %%%%%%%%%%%%%%%%%%%%%%%%%%%%%%%%%%%%%%%%%%%%%%%%%%%%%%%%%%%%%%%%%%%%%%%%%%%%%%%% % 必填选项 % type=doctor|master|bachelor %%%%%%%%%%%%%%%%%%%%%%%%%%%%%%%%%%%%%%%%%%%%%%%%%%%%%%%%%%%%%%%%%%%%%%%%%%%%%%%% % 选填选项(选填选项的缺省值已经尽可能满足了大多数需求,除非明确知道自己有什么 % 需求) % glue=true|false 含义: 由于我工规范中要求字体行距在一个闭区间内, 这个选项为true表示tex自 % 动选择,为false表示区间内一个最接近版心要求行数的要求的默认值,缺省值为 % false。 % tocfour=true|false % 含义:是否添加第四级目录,只对本科文科个别要求四级目录有效,缺省值为 % false % fontset=siyuan|windowsnew|windowsold % 含义:注意这个选项视为了解决特殊问题而设置,比如用有些发行版本的linux排 % 版时可能(大多数发行版不会)会遇到的字体无法载入的问题,或者字体载入之 % 后出现无法复制的问题以及想要解决排版如 biang biang 面的 biang 这类中易 % 宋体无法识别的汉字的问题。没有特殊的需要不推荐使用这个选项。  $\%$ % 如果是安装了 windowns 字体的 linux 系统,可以填写windowsnew(win vista % 以后 的字体)或 windowsold(vista 以前)或者想用思源宋体并且是已经安装

#### *3.2* 示例文件 *3* 使用说明

% 了思源宋体的任何系统,填写siyuan选项。缺省值为空,自动识别系统并匹配字体 % 。模板版中给出的思源字体定义文件定义的思源字体的版本是Adobe版,其他字体 % 是windowsnew字体。 % tocblank=true|false % 含义:目录中第一章之前,是否加一行空白。缺省值为true。 % chapterhang=true|false % 含义:目录的章标题是否悬挂居中,规范中要求章标题少于15字,所以这个选项 % 有无没什么用,除了特殊需求。缺省值为true。 % fulltime=true|false % 含义:是否全日制,缺省值为true。非全日制如同等学力等,要在cover中设置类 % 型,封面中不同格式 % subtitle=true|false % 含义:论文题目是否含有副标题,缺省值为false,如果有要在cover中设置副标 % 题内容,封面中显示。 % newgeometry=one|two % 含义:规范中的自相矛盾之处,版芯是否包含页眉页脚,旧方法是按照包含页眉 % 页脚来设置。该选项是多选选项,如果没有这个选项,缺省值是旧模板的版芯设 % 置方法,如果设置该选项one或two,分别对应两种页眉页码对应版芯线的相对位 % 置。第一种是严格按照规范要求,难看。第二种微调了页眉页码位置,好一点。 % debug=true|false % 含义:是否显示版芯框和行号,用来调试。默认否。 % openright=true|false % 含义:博士论文是否要求章节首页必须在奇数页,此选项不在规范要求中,按个 % 人喜好自行决定。 默认否。注意,窝工的默认情况是打印版博士论文要求右翻页 % ,电子版要求非右翻页且无空白页。如果想DIY(或身不由己DIY)在什么地方右 % 翻页,将这个选项设置为false,然后在目标位置添加`\cleardoublepage`命令即 % 可。 % capcenterlast=true|false % 含义:图题、表题最后一行是否居中对齐(我工规范要求居中,但不要求居中对 % 齐),此选项不在规范要求中,按个人喜好自行决定。默认否。 % subcapcenterlast=true|false % 含义:子图图题最后一行是否居中对齐(我工规范要求居中,但不要求居中对齐 % ),此选项不在规范要求中,按个人喜好自行决定。默认否。 % absupper=true|false % 含义:中文目录中的英文索引在中文目录中的大小写样式歧义,在规范中要求首 % 字母大写,在work样例中是全大写。该选项控制是否全大写。默认否。 % bsmainpagenumberline=true|false % 含义:由于本科生论文官方模板的页码和页眉格式混乱,提供这个选项自定义设 % 置是否在正文中显示页码横线,默认否。 % bsfrontpagenumberline=true|false % 含义:由于本科生论文官方模板的页码和页眉格式混乱,提供这个选项自定义设 % 置是否在前文中显示页码横线,默认否。 % bsheadrule=true|false % 含义:由于本科生论文官方模板的页码和页眉格式混乱,提供这个选项自定义设 % 置是否显示页眉横线,默认显示。

% splitbibitem=true|false

#### *3.2* 示例文件 *3* 使用说明

```
% 含义:参考文献每一个条目内能不能断页,应广大刀客要求添加。默认否。
% newtxmath=true|false
% 含义:数学字体是否使用新罗马。默认是。
%%%%%%%%%%%%%%%%%%%%%%%%%%%%%%%%%%%%%%%%%%%%%%%%%%%%%%%%%%%%%%%%%%%%%%%%%%%%%%%%
\usepackage{hithesis}
\graphicspath{{figures/}}
\begin{document}
\frontmatter
\input{front/cover} % 封面
\makecover
\input{front/denotation}%物理量名称表,符合规范为主,有要求添加
%\cleardoublepage 自定义在什么位置进行右翻页
\tableofcontents % 中文目录
%\cleardoublepage 自定义在什么位置进行右翻页
\tableofengcontents % 英文目录,硕本不要求
\mainmatter
%\linenumbers %debug 选项
%\layout %debug 选项
%\floatdiagram %debug 选项
%\begin{figure} %debug 选项
%\currentfloat %debua 选项
%\tryintextsep{\intextsep} %debug 选项
%\trytopfigrule{0.5pt} %debug 选项
%\trybotfigrule{1pt} %debug 选项
%\setlayoutscale{0.9} %debug 选项
%\floatdesign %debug 选项
%\caption{Float layout with rules}\label{fig:fludf} %debug 选项
%\end{figure} %debug 选项
\include{body/introduction}
\backmatter
%硕博书序
\include{back/conclusion} % 结论
\bibliographystyle{hithesis} %如果没有参考文献时候
\bibliography{reference}
\begin{appendix}%附录
\input{back/appA.tex}
\end{appendix}
\include{back/publications} % 所发文章
\include{back/ceindex} % 索引, 根据自己的情况添加或者不添加, 选择自动添加或者手工添加。
\authorization %授权
%\authorization[saomiao.pdf] %添加扫描页的命令,与上互斥
```
\include{back/acknowledgements} %致谢 \include{back/resume} % 博士学位论文有个人简介 %本科书序为: %\include{body/conclusion} % 结论 %\bibliographystyle{hithesis} %\bibliography{reference} %\authorization %授权 %%\authorization[saomiao.pdf] %添加扫描页的命令,与上互斥 %\include{body/acknowledgements} %致谢 %\begin{appendix}%附录 %\input{body/appendix01}%本科生翻译论文 %\end{appendix}

\end{document}

#### <span id="page-8-0"></span>**3.3** 论文选项

<span id="page-8-3"></span>论文选项,就是在 main.tex文件的开头,非注释的第一行的方括号中填写的选项,示例见上 节。各个选项的含义说明已经在上节中说明,所以这里就不重复了。

#### <span id="page-8-1"></span>**3.4** 中文字体

<span id="page-8-5"></span>正确配置中文字体是使用模板的第一步。模板调用 CTrX 宏包, 只提供基于 xeCJK 包, 使用 XgLIFEX 编译的方式。 关于如何使用字体命令、字号等等,属于模板格式范畴,在实现细节中讨论。 关于中文字体安装、配置的所有问题不在本模板讨论范围。

#### <span id="page-8-2"></span>**3.5** 前文

前文内容是正文之前,含封面、摘要、目录、符号表。封面信息提供两种配置方法:一是通 过统一设置命令 \hitsetup 通过 *key=value* 形式完成;二是每个信息利用命令独立设置,其中命 令的名字跟 *key* 相同。两种方式可以交叉使用,并按顺序执行(即后来的设置会覆盖前面的)。以 c 开头的命令跟中文相关,e 开头则为对应的英文。

<span id="page-8-4"></span>\hitsetup 用法与常见 key=value 命令相同, 如下:

```
\hitsetup
```

```
\hitsetup{
   key1 = value1,key2 = {a value, with comm},
}
% 可以多次调用
\hitsetup{
  key3 = value3,key1 = value11, % \frac{1}{2} \frac{1}{2} \frac{1}{2} \frac{1}{2} \frac{1}{2} \frac{1}{2} \frac{1}{2}}
```
<span id="page-9-9"></span><span id="page-9-7"></span>注意: \hitsetup 使用 kvoptions 机制, 所以配置项之间不能有空行, 否则会报错。

大多数命令的使用方法都是:\command{⟨*arg*⟩},例外者将具体指出。这些命令都在示例文档 的 front/cover.tex 中。

#### <span id="page-9-0"></span>**3.5.1** 密级

<span id="page-9-8"></span>定义秘密级别和国内国际索引号。

statesecrets natclassifiedindex intclassifiedindex

```
\hitsetup{
statesecrets={公开},
natclassifiedindex={TM301.2},
intclassifiedindex={62-5},
}
```
#### <span id="page-9-5"></span><span id="page-9-1"></span>**3.5.2** 论文标题

论文标题 中英文标题。如果有副标题,需要在封面选项中设置 subtitle=true,否则不显示副标题。

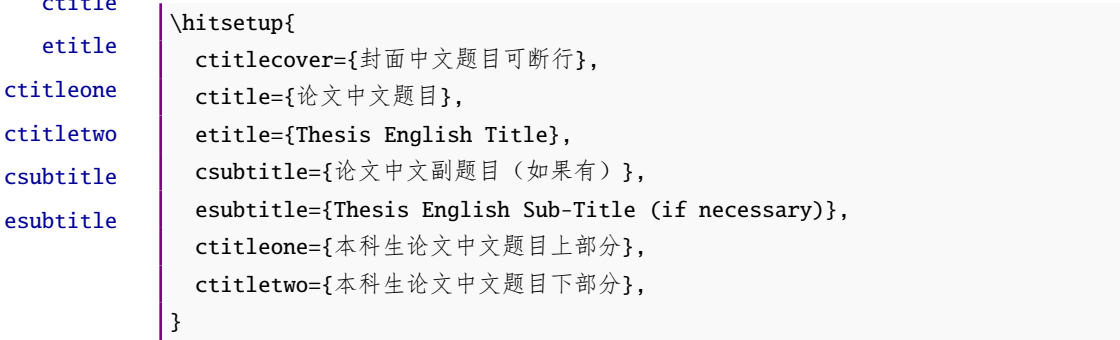

<span id="page-9-4"></span><span id="page-9-2"></span>**3.5.3** 作者姓名

ctitle

作者姓名。

cauthor eauthor \hitsetup{ cauthor={中文姓名}, eauthor={Name in Pinyin} }

## <span id="page-9-6"></span><span id="page-9-3"></span>**3.5.4** 申请学位名称

```
学科名称 按照入学的培养计划中学科自行填写,具体学科名称不是本文档范畴。
 cxueke
 exueke
        \hitsetup{
         cxueke={工学},
         exueke={Engineering},
        }
```
#### <span id="page-10-4"></span><span id="page-10-0"></span>**3.5.5** 院系名称

院系名称 院系名称,同上,按照入学的培养计划中学科自行填写,具体院系名称不是本文档范畴。 caffil eaffil \hitsetup{ caffil={机电工程学院}, eaffil={\emultiline[t]{School of Mechatronics Engineering \\ Mechatronics Engineering}}, }

注意:个别学院英文名过长,使用以上方法自行换行。

<span id="page-10-8"></span><span id="page-10-1"></span>**3.5.6** 专业名称

专业名称 专业名称,同上,按照入学的培养计划中学科自行填写,具体名称不是本文档范畴。 csubject esubject \hitsetup{ csubject={机械制造及其自动化}, esubject={Computer Science and Technology}, }

#### <span id="page-10-2"></span>**3.5.7** 导师

\hitsetup{

导师 直接导师。 csupervisor esupervisor

<span id="page-10-9"></span>\hitsetup{ csupervisor={导师~教授},

```
esupervisor={Supervisor}
```
副导师 副指导教师。

<span id="page-10-5"></span>}

cassosupervisor eassosupervisor

```
eassosupervisor={2nd Boss}
}
```
ccosupervisor ecosupervisor

联合导师 硕士生联合指导教师,博士生联合导师。

```
\hitsetup{
 ccosupervisor={联合导师~教授},
 ecosupervisor={3rd Boss}
}
```
cassosupervisor={副导师~副教授},

#### <span id="page-10-3"></span>**3.5.8** 成文日期

```
日期 默认为当前时间,也可以自己指定。
cdate
edate
```
}

<span id="page-10-7"></span>\hitsetup{ cdate={中文日期}, edate={English Date},

#### <span id="page-11-7"></span><span id="page-11-0"></span>**3.5.9** 学生类型

cstudenttype estudenttype

学生类型 非全日制教育申请学位者(同等学力人员)、(工程硕士)、(工商管理硕士)、(高级管理人员 工商管理硕士)、(公共管理硕士)、(中职教师)、(高校教师)等,具体要求按照入学的培养计划 中学科自行填写,具体名称不是本文档范畴。

```
\hitsetup{
  cstudenttype={同等学力人员},
  estudenttype={Master of Art},
}
```
#### <span id="page-11-1"></span>**3.5.10** 学号

学号 学号,具体要求按照入学的培养计划中学科自行填写。

cstudentid

```
\hitsetup{
  cstudentid={9527},
}
```
#### <span id="page-11-4"></span><span id="page-11-2"></span>**3.5.11** 摘要

摘要正文 说明:摘要正文只能用环境命令的形式,不支持 \hitsetup。 cabstract eabstract \begin{cabstract} 摘要请写在这里... \end{cabstract} \begin{eabstract} Here comes the abstract in English... \end{eabstract} 关键词 关键词用英文逗号分割写入相应的命令中,模板会解析各关键词并生成符合不同论文格式要

ckeywords 求的关键词格式。

ekeywords

```
\hitsetup{
  ckeywords={关键词 1, 关键词 2},
  ekeywords={keyword 1, keyword 2}
}
```
### <span id="page-11-9"></span><span id="page-11-8"></span><span id="page-11-3"></span>**3.5.12** 符号对照表

[denotation](http://hitgs.hit.edu.cn/aa/fd/c3425a109309/page.htm) 主要符号表环境,单独在文件 front/denotation.tex中。跟[据《哈尔滨工业大学研究生学位](http://hitgs.hit.edu.cn/aa/fd/c3425a109309/page.htm) [论文撰写规范》示](http://hitgs.hit.edu.cn/aa/fd/c3425a109309/page.htm)例中要求,我工符号表是 table 环境,示例文件如下,由于我工要求博士论文图表 标题是双语,所以任何对单个标题的全局格式调整都会影响到双语标题,所以这里使用\vspace, 具体见实现细节中的描述。

> \begin{denotation} \begin{table}[h]%此处最好是h

```
\caption{国际单位制中具有专门名称的导出单位}
\vspace{0.5em}\centering\wuhao
\begin{tabular}{ccccc}
\toprule[1.5pt]
量的名称&单位名称&单位符号&其它表示实例\\
\midrule[1pt]
频率&赫[兹]&Hz&s-1\\
\bottomrule[1.5pt]
\end{tabular}
\end{table}
\end{denotation}
```
#### <span id="page-12-0"></span>**3.5.13** 目录

<span id="page-12-3"></span>目录不需要用户干预,自动生成,具体命令已经写在 main.tex中。

#### <span id="page-12-1"></span>**3.6** 正文

#### <span id="page-12-2"></span>**3.6.1** 图和表

<span id="page-12-4"></span>哈尔滨工业大学 博士毕业论文要求使用中英双语图题、表题,这增加了维护难度。因为现有 唯一的方法是在已有的图题或表题的基础上再添加一行英语图题或表题。两个题之间的距离具体 多少不[在《哈尔滨工业大学研究生学位论文撰写规范》](http://hitgs.hit.edu.cn/aa/fd/c3425a109309/page.htm) 中要求。目前的方法是用户手动调节该距 离。关于图题[《哈尔滨工业大学研究生学位论文撰写规范》](http://hitgs.hit.edu.cn/aa/fd/c3425a109309/page.htm) [和《哈尔滨工业大学本科生毕业论文](http://jwc.hit.edu.cn/2566/list.htm) [撰写规范》](http://jwc.hit.edu.cn/2566/list.htm) 只规定了居中,并没有规定居中对其。然而评审老师很多喜欢居中且居中对齐。模板 默认选项是居中且居中对齐,如果不喜欢居中对齐,那么需要在 main.tex的文档类选项中设置选 项 capcenterlast=false。详细方法见前文的介绍。 [《哈尔滨工业大学研究生学位论文撰写规范》](http://hitgs.hit.edu.cn/aa/fd/c3425a109309/page.htm), [《哈尔滨工业大学本科生毕业论文撰写规范》规](http://jwc.hit.edu.cn/2566/list.htm)定:"每个图均应有图题(由图序和图名组成),图 题不宜有标点符号,图名在图序之后空 1 个半角字符排写。图序按章编排,如第 1 章第一个插图 的图号为"图 1-1"。图题置于图下,硕士论文只用中文,博士论文用中、英两种文字,居中书写, 中文在上,要求中文用宋体 5 号字, 英文用 Times New Roman 5 号字。有图注或其它说明时应 置于图题之上。引用图应注明出处,在图题右上角加引用文献号。图中若有分图时,分图题置于 分图之下或图题之下,可以只用中文书写,分图号用 a)、b) 等表示。图中各部分说明应采用中文 (引用的外文图除外)或数字符号,各项文字说明置于图题之上(有分图时,置于分图题之上)。图 中文字用宋体、Times New Roman 字体,字号尽量采用 5 号字(当字数较多时可用小 5 号字, 以 清晰表达为原则,但在一个插图内字号要统一)。同一图内使用文字应统一。图表中物理量、符号 用斜体。" 单双语图题的方法如下,注释中说明。

```
\begin{figure}[htpb]
```

```
\centering
```

```
\in \{y \in \mathbb{R} \}\bicaption[golfer1]{}{注意图中文字尽量用五号字
}{Fig.$\!$}{The person playing golf}
\end{figure}
```
单张单图题的格式如下,

```
\begin{figure}[h]
\centering
```

```
\includegraphics[width = 0.4\textwidth]{golfer}
\caption{注意图中文字字号尽量用五号字}
\end{figure}
```
并排图例。

```
\begin{figure}[htbp]
\centering
\begin{minipage}{0.4\textwidth}
\centering
\includegraphics[width=\textwidth]{golfer}
\bicaption[qolfer2]{}{打高尔夫球的人}{Fig.$\!$}{The person playing qolf}
\end{minipage}
\begin{minipage}{0.4\textwidth}
\centering
\includegraphics[width=\textwidth]{golfer}
\bicaption[golfer3]{}{打高尔夫球的人}{Fig. $\! $}{The person playing golf}
\end{minipage}
\end{figure}
```
子图图例。

```
\begin{figure}[htbp]
\centering
\subfigure{\label{golfer41}}\addtocounter{subfigure}{-2}
\subfigure[The person playing golf]{\subfigure[打高尔夫球的人~1]{\includegraphics[width=0.4\
textwidth]{golfer}}}
\subfigure{\label{golfer42}}\addtocounter{subfigure}{-2}
\subfigure[The person playing golf]{\subfigure[打高尔夫球的人~2]{\includegraphics[width=0.4\
textwidth]{golfer}}}
\bicaption[golfer4]{}{打高尔夫球的人}{Fig.$\!$}{The person playing golf}
\end{figure}
```
表格示例,表格中的字体是可以自行调整的。

```
\begin{table}[htbp]
\bicaption[table1]{}{符合研究生院绘图规范的表格}{Table$\!$}{Table in agreement of the
standard from graduate school}
\vspace{0.5em}\centering\wuhao
\begin{tabular}{ccccc}
\toprule[1.5pt]
$D$(in) & $P_u$(lbs) & $u_u$(in) & $\beta & $G_f$(psi.in)\\\midrule[1pt]
5 & 269.8 & 0.000674 & 1.79 & 0.04089\\
10 & 421.0 & 0.001035 & 3.59 & 0.04089\\
20 & 640.2 & 0.001565 & 7.18 & 0.04089\\
```

```
\bottomrule[1.5pt]
\end{tabular}
\end{table}
```
因为长表格不是浮动体,不会自动调整位置、也不会自动调整字体大小,一切都要手动设置。特 别繁琐。

```
\ltfontsize{\dawu[1.667]} %设置表格内字体行间距
\dawu[1.667]\begin{longtable}{ccc} % 注意此处设置的是表格线距离
\longbionenumcaption{}{{\wuhao 中国省级行政单位一览 %此处要添加字体设置
}\label{table2}}{Table$\!$}{}{{\wuhao Overview of the provincial administrative
unit of China}}{-0.5em}{3.15bp}\\ %注意后两个参数分别是中英标题间距、标题和表格的间距。
%\caption{\wuhao 中国省级行政单位一览}\\[1em] %注意此处是标题和表格间距, 这行
%是单语标题
\toprule[1.5pt] 名称 & 简称 & 省会或首府 \\ \midrule[1pt]
\endfirsthead
\multicolumn{3}{r}{表~\thetable(续表)}\vspace{0.5em}\\
\toprule[1.5pt] 名称 & 简称 & 省会或首府 \\ \midrule[1pt]
\endhead
\bottomrule[1.5pt]
\endfoot
北京市 & 京 & 北京\\
天津市 & 津 & 天津\\
河北省 & 冀 & 石家庄市\\
山西省 & 晋 & 太原市\\
内蒙古自治区 & 蒙 & 呼和浩特市\\
辽宁省 & 辽 & 沈阳市\\
吉林省 & 吉 & 长春市\\
黑龙江省 & 黑 & 哈尔滨市\\
上海市 & 沪/申 & 上海\\
江苏省 & 苏 & 南京市\\
浙江省 & 浙 & 杭州市\\
安徽省 & 皖 & 合肥市\\
福建省 & 闽 & 福州市\\
江西省 & 赣 & 南昌市\\
山东省 & 鲁 & 济南市\\
河南省 & 豫 & 郑州市\\
湖北省 & 鄂 & 武汉市\\
湖南省 & 湘 & 长沙市\\
广东省 & 粤 & 广州市\\
广西壮族自治区 & 桂 & 南宁市\\
海南省 & 琼 & 海口市\\
重庆市 & 渝 & 重庆\\
四川省 & 川/蜀 & 成都市\\
贵州省 & 黔/贵 & 贵阳市\\
云南省 & 云/滇 & 昆明市\\
西藏自治区 & 藏 & 拉萨市\\
```
陕西省 & 陕/秦 & 西安市\\ 甘肃省 & 甘/陇 & 兰州市\\ 青海省 & 青 & 西宁市\\ 宁夏回族自治区 & 宁 & 银川市\\ 新疆维吾尔自治区 & 新 & 乌鲁木齐市\\ 香港特别行政区 & 港 & 香港\\ 澳门特别行政区 & 澳 & 澳门\\ 台湾省 & 台 & 台北市\\ \end{longtable}\normalsize %注意这里要恢复正常字体

#### <span id="page-15-0"></span>**3.6.2** 公式

公式不做介绍,与正常用法一致。

#### <span id="page-15-1"></span>**3.6.3** 数学环境

hiThesis 定义了常用的数学环境:

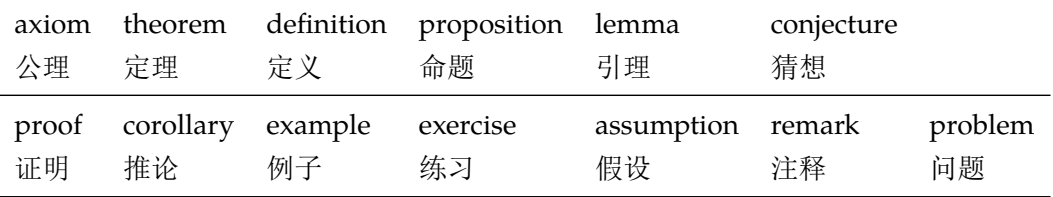

比如:

```
\begin{definition}
 道千乘之国,敬事而信,节用而爱人,使民以时。
\end{definition}
```
产生(自动编号):

定义 1.1 道千乘之国,敬事而信,节用而爱人,使民以时。

列举出来的数学环境毕竟是有限的,如果想用胡说这样的数学环境,那么可以定义:

\newtheorem{nonsense}{胡说}[chapter]

然后这样使用:

\begin{nonsense}

契丹武士要来中原夺武林秘笈。—— 慕容博

\end{nonsense}

产生(自动编号):

胡说 1.1 契丹武士要来中原夺武林秘笈。——慕容博

#### <span id="page-15-2"></span>**3.6.4** 算法

我工算法不在规范中要求且一千个评审老师有一千个算法格式喜好。详见 [PlutoThesis](https://github.com/PlutoThesis/PlutoThesis#%E6%B2%A1%E6%9C%89%E6%98%8E%E7%A1%AE%E8%A6%81%E6%B1%82%E7%9A%84%E6%A0%BC%E5%BC%8F) 中的 各个实验室算法喜好举例。在此多说无益。

#### <span id="page-16-10"></span><span id="page-16-0"></span>**3.6.5** 引用参考文献

学校要求的参考文献引用有两种模式:(1)上标模式。比如"同样的工作有很多 [1,2]..."。(2) \inlinecite 正文模式。比如 "文 [3] 中详细说明了..."。其中上标模式使用远比正文模式频繁, 所以为了符合 使用习惯,上标模式仍然用常规的 \cite{⟨*key*⟩},而 \inlinecite{⟨*key*⟩} 则用来生成正文模式。

> 关于参考文献模板推荐使用 BIBTEX,关于中文参考文献需要额外增加一个 Entry: lang, 将其 设置为 zh 用来指示此参考文献为中文,以便 hithesis.bst 处理。如:

```
@INPROCEEDINGS{cnproceed,
```

```
author = \{ \pm \bar{m} \text{ and } \nexists \phi \text{ and } \nexists \phi \texttitle = {武林高手从入门到精通},
    booktitle = \{\frac{25}{7}\times10^{-10} \frac{1}{2}\times10^{-10} \frac{1}{2}\times10^{-10}year = 2006,address = { \n 1 \n 5 \n 6}, 中国},
    month = sep,lang = "zh",}
@ARTICLE{cnarticle,
   AUTHOR = "贾宝玉 and 林黛玉 and 薛宝钗 and 贾探春",
   TITLE = "论刘姥姥食量大如牛之现实意义",
    JOURNAL = "红楼梦杂谈",
   PAGES = "260--266",VOLUME = "224",YEAR = "1800",LANG = "zh",}
```
<span id="page-16-9"></span>注意如果不需要引用参考文献,请删除 main.tex 中 \bibliography 开头的两行, 以避免可 能的编译错误。

#### <span id="page-16-6"></span><span id="page-16-5"></span><span id="page-16-1"></span>**3.6.6** 列表环境

itemize 为了适合中文习惯,模板将这三个常用的列表环境用 enumitem 进行了纵向间距压缩。一方 enumerate 面清除了多余空间,另一方面用户可以自己指定列表环境的样式(如标签符号,缩进等)。细节请 description 参看 enumitem 文档,此处不再赘述。

#### <span id="page-16-7"></span><span id="page-16-2"></span>**3.7** 后文

<span id="page-16-3"></span>**3.7.1** 结论

conclusion 结论之后为后文内容。

<span id="page-16-4"></span>\begin{conclusions}

学位论文的结论作为论文正文的最后一章单独排写,但不加章标题序号。

结论应是作者在学位论文研究过程中所取得的创新性成果的概要总结,不能与摘要混为一 谈。博士学位论文结论应包括论文的主要结果、创新点、展望三部分,在结论中应概括论 文的核心观点,明确、客观地指出本研究内容的创新性成果(含新见解、新观点、方法创 新、技术创新、理论创新),并指出今后进一步在本研究方向进行研究工作的展望与设想 。对所取得的创新性成果应注意从定性和定量两方面给出科学、准确的评价,分(1)、 (2)、(3)…条列出,宜用"提出了"、"建立了"等词叙述。

\end{conclusions}

#### <span id="page-17-0"></span>**3.7.2** 参考文献

<span id="page-17-5"></span>在后文中的参考文献是自动生成的,不需要用户干预,具体命令在 main.tex中有示例。

#### <span id="page-17-3"></span><span id="page-17-1"></span>**3.7.3** 附录

appendix 所有的附录都插到这里来。因为附录会更改默认的 chapter 属性, 而后面的个人简历又需要 恢复,所以实现为环境可以保证全局的属性不受影响。

\begin{appendix} \input{back/appA.tex} \end{appendix}

#### <span id="page-17-4"></span><span id="page-17-2"></span>**3.7.4** 所发表文章

[publication](http://jwc.hit.edu.cn/2566/list.htm) 虽然在[《哈尔滨工业大学研究生学位论文撰写规范》](http://hitgs.hit.edu.cn/aa/fd/c3425a109309/page.htm)[《哈尔滨工业大学本科生毕业论文撰写](http://jwc.hit.edu.cn/2566/list.htm) [规范》](http://jwc.hit.edu.cn/2566/list.htm)中都没有明确规定此处的格式,但按照旧模板 PlutoThesis,此处格式非常复杂。此处仍然 使用旧模板中的设置方法。

```
\begin{publication}
\noindent\textbf{ (一) 发表的学术论文}
\begin{publist}
\item XXX, XXX. Static Oxidation Model of Al-Mg/C Dissipation Thermal Protection Materials[J
]. Rare Metal Materials and Engineering, 2010, 39(Suppl. 1): 520-524. (SCI∼收录, IDS号为~669
JS,IF=0.16)
\item XXX, XXX. 精密超声振动切削单晶铜的计算机仿真研究[J]. 系统仿真学报, 2007, 19 (4): 738-741
,753.(EI~收录号:20071310514841)
\item XXX, XXX. 局部多孔质气体静压轴向轴承静态特性的数值求解[J]. 摩擦学学报, 2007 (1): 68-72.
(EI~收录号:20071510544816)
\item XXX, XXX. 硬脆光学晶体材料超精密切削理论研究综述[J]. 机械工程学报, 2003, 39 (8): 15-22.
(EI~收录号:2004088028875)
\item XXX, XXX. 基于遗传算法的超精密切削加工表面粗糙度预测模型的参数辨识以及切削参数优化[J]. 机
械工程学报, 2005, 41 (11): 158-162. (EI~收录号: 2006039650087)
\item XXX, XXX. Discrete Sliding Mode Cintrok with Fuzzy Adaptive Reaching Law on 6-PEES
Parallel Robot[C]. Intelligent System Design and Applications, Jinan, 2006: 649-652. (EI~收
录号:20073210746529)
\end{publist}
```
\noindent\textbf{(二)申请及已获得的专利(无专利时此项不必列出)} \begin{publist} \item XXX, XXX. 一种温热外敷药制备方案: 中国, 88105607.3[P]. 1989-07-26. \end{publist} \noindent\textbf{ (三) 参与的科研项目及获奖情况} \begin{publist} \item XXX, XXX. XX~气体静压轴承技术研究, XX~省自然科学基金项目.课题编号: XXXX. \item XXX, XXX. XX~静载下预应力混凝土房屋结构设计统一理论. 黑江省科学技术二等奖, 2007. \end{publist}  $\%$  vfill %\hangafter=1\hangindent=2em\noindent %\setlength{\parindent}{2em} \end{publication}

#### <span id="page-18-0"></span>**3.7.5** 索引

ceindex 我工要求中英文双语索引。后文中的自动索引实际上不需要用户干预。

```
\begin{ceindex}
 %如果想要手动加索引,注释掉以下这一样,用wordlist环境
\printsubindex*
\end{ceindex}
```
手工添加索引的方法不推荐,模板中将去除该功能。

#### <span id="page-18-1"></span>**3.7.6** 授权

<span id="page-18-8"></span><span id="page-18-5"></span>授权页中的签名和日期是需要手写,不需要人工干预。具体示例在 main.tex中。

\authorization

%\authorization[saomiao.pdf] %添加扫描页的命令,与上互斥

#### <span id="page-18-2"></span>**3.7.7** 致谢声明

\authorization %授权

acknowledgement 把致谢做成一个环境更好一些,直接往里面写感谢的话就可以啦!

```
\begin{acknowledgement}
 …
 感谢\hit\LaTeX\ 论文模板\hithesis\ !
\end{acknowledgement}
```
#### <span id="page-18-7"></span><span id="page-18-3"></span>**3.7.8** 简历

resume 个人简历。实际上,致谢和个人简历是自由发挥的地区,字体,文体,格式,内容,完全自 己决定。

<span id="page-19-3"></span>\begin{resume} XXXX~年~XX~月~XX~日出生于~XXXX。 XXXX~年~XX~月考入~XX~大学~XX~院(系)XX~专业,XXXX~年~XX~月本科毕业并获得~XX~学学士学位。 XXXX~年~XX~月------XXXX~年~XX~月在~XX~大学~XX~院(系)XX~学科学习并获得~XX~学硕士学位。 XXXX~年~XX~月------XXXX~年~XX~月在~XX~大学~XX~院(系)XX~学科学习并获得~XX~学博士学位。 获奖情况:如获三好学生、优秀团干部、X~奖学金等(不含科研学术获奖)。 工作经历: \end{resume}

### <span id="page-19-0"></span>**3.8** 其它

模板的配置文件 hithesis.cfg 中定义了很多固定词汇,一般无须修改。如果有特殊需求,推 荐在导言区使用 \renewcommand。

### <span id="page-19-1"></span>**3.9** 捐助

各位刀客和大侠如用的嗨,要解囊相助,请微信或支付宝参照图 [1](#page-19-2)[-4](#page-21-0) 中提示操作(二维码被 矢量化后之后去除了头像等冗余无用的部分~)。

<span id="page-19-4"></span><span id="page-19-2"></span>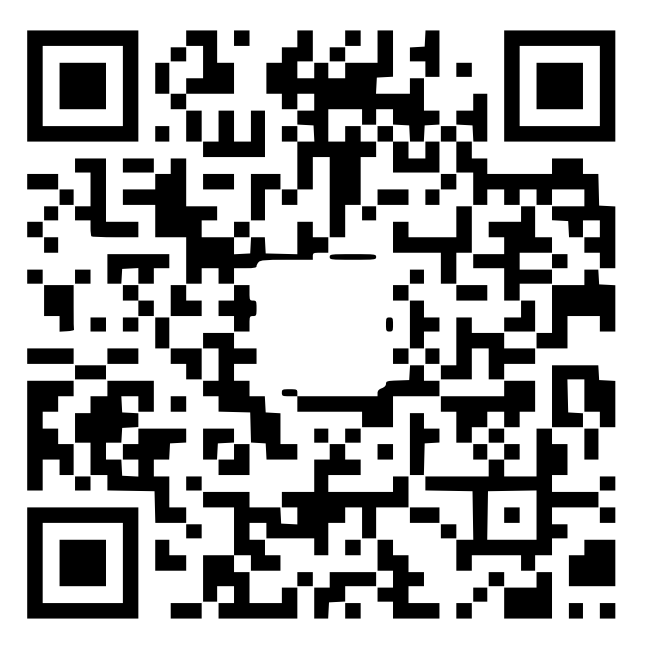

图 1: 如果用的嗨,微信扫码捐助 5 元~~

![](_page_20_Picture_2.jpeg)

图 2: 如果用的非常嗨,微信扫码捐助 10 元~~

![](_page_20_Picture_4.jpeg)

图 3: 那个,看在熬夜写代码的份上,微信扫码捐助 1 元吧 ~~

![](_page_21_Picture_2.jpeg)

<span id="page-21-0"></span>图 4: 支付宝不限额度

# <span id="page-22-3"></span><span id="page-22-0"></span>实现细节

#### <span id="page-22-1"></span>**4.1** 基本信息

- <span id="page-22-22"></span>⟨cls⟩\NeedsTeXFormat{LaTeX2e}[1999/12/01]
- <span id="page-22-24"></span>⟨cls⟩\ProvidesClass{hithesis}
- <span id="page-22-25"></span>⟨cfg⟩\ProvidesFile{hithesis.cfg}
- ⟨cls | cfg⟩[2018/12/05 2.0.6 Harbin Institute of Technology Thesis Template]

### <span id="page-22-2"></span>**4.2** 定义选项

- $5\langle \text{*cls} \rangle$
- \RequirePackage{ifthen}
- \RequirePackage{kvoptions}
- <span id="page-22-26"></span>\SetupKeyvalOptions{
- family=hit,
- prefix=hit@,
- <span id="page-22-21"></span>setkeys=\kvsetkeys}
- <span id="page-22-16"></span>\newif\ifhit@bachelor
- <span id="page-22-20"></span>\newif\ifhit@master
- <span id="page-22-17"></span>\newif\ifhit@doctor
- <span id="page-22-9"></span>\define@key{hit}{type}{%
- <span id="page-22-11"></span>\hit@bachelorfalse
- <span id="page-22-15"></span>\hit@masterfalse
- <span id="page-22-12"></span>\hit@doctorfalse
- \expandafter\csname hit@#1true\endcsname}

设置版芯,由于窝工版芯歧义。

- <span id="page-22-18"></span>\newif\ifhit@geometrynewone
- <span id="page-22-19"></span>\newif\ifhit@geometrynewtwo
- <span id="page-22-10"></span>\define@key{hit}{newgeometry}{%
- <span id="page-22-13"></span>\hit@geometrynewonefalse
- <span id="page-22-14"></span>\hit@geometrynewtwofalse
- \expandafter\csname hit@geometrynew#1true\endcsname}

目录中英文是否用 Arial 字体(默认关闭)。

```
26 \DeclareBoolOption[false]{arialtoc}
```
章节标题中的英文是否用 Arial 字体(默认打开)。

```
27 \DeclareBoolOption[false]{arialtitle}
```
raggedbottom 选项(默认开启)。如果不开启这个选项,会出现一页中尽量上下对齐,段的间距大。 如果开启,尽量使段间距保持一致,页面底部出现空白。

<span id="page-22-6"></span>\DeclareBoolOption[true]{raggedbottom}

在脚注标记中使用 pifont 的带圈数字 (默认关闭)。

<span id="page-22-23"></span><span id="page-22-7"></span>\DeclareBoolOption[false]{pifootnote}

字体间距设置(默认关闭)。

<span id="page-22-8"></span>\DeclareBoolOption[false]{glue}

文科生四级目录设置(默认关闭)。

```
31 \DeclareBoolOption[false]{tocfour}
目录中"目录"位置是否空行(默认开启)。
32 \DeclareBoolOption[true]{tocblank}
章标题是否悬挂居中(默认开启)
33 \DeclareBoolOption[true]{chapterhang}
是否是全日制学生(默认是)。
34 \DeclareBoolOption[true]{fulltime}
是否有子标题(默认是)。
35 \DeclareBoolOption[false]{subtitle}
是否开启 debug 模式(默认否)。如果开启,载入显示行号等的包,只为开发调试用。
36 \DeclareBoolOption[false]{debug}
是否使用右开页(默认否)。
37 \DeclareBoolOption[false]{openright}
图题和标题最后一行是否居中对其(默认是,非规范要求)。
38 \DeclareBoolOption[false]{capcenterlast}
子图图题和标题最后一行是否居中对其(默认是,非规范要求)。
39 \DeclareBoolOption[false]{subcapcenterlast}
中文目录中 Abstract 是否均为大写
40 \DeclareBoolOption[false]{absupper}
此处添加控制本科论文的页码横线选项
 41 \DeclareBoolOption[false]{bsmainpagenumberline}
42 \DeclareBoolOption[false]{bsfrontpagenumberline}
43 \DeclareBoolOption[true]{bsheadrule}
数学字体是否使用新罗马
44 \DeclareBoolOption[true]{newtxmath}
此处应广大刀客要求添加一参考文献分割开关
45 \DeclareBoolOption[false]{splitbibitem}
声明字体选项。
46 \DeclareStringOption{fontset}
将其余选项默认传递给 ctexbook。
47 \DeclareDefaultOption{\PassOptionsToClass{\CurrentOption}{ctexbook}}
解析用户传递过来的选项,并加载 ctexbook。
48 \ProcessKeyvalOptions*
使用 XqTpX 引擎时,fontspec 宏包会被 xeCJK 自动调用。传递给 fontspec 宏包 no-math 选项,
避免部分数学符号字体自动调整为 CMR。其他引擎下没有这个问题,这一行会被无视。
49 \PassOptionsToPackage{no-math}{fontspec}
载入单双面打印设置,本、硕单面,博士双面。
50 \ifhit@bachelor
```

```
51 \PassOptionsToClass{oneside}{book}
```

```
52 \setminus fi
```

```
53 \ifhit@master
54 \PassOptionsToClass{oneside}{book}
55 \setminus fi56 \ifhit@doctor
57 \PassOptionsToClass{twoside}{book}
```
<span id="page-24-19"></span><span id="page-24-10"></span> $58 \setminus fi$ 

设置字体。由于宋体没有粗体,且我工模板的标题要求使用粗宋体,于是面临 CTeX 的经典的伪粗 体 bug: "首次出现伪粗体字体之后的正常字体无法复制"。但如果使用自带宋体的思源字体, 那 么不必使用伪粗体。模板只给出了新 windows 字体的思源字体设置,且思源字体版本为 Adobe 版。

```
59 \ifthenelse%
 60 {\equal{\hit@fontset}{}}%
 61 {%
 62 \PassOptionsToPackage{AutoFakeBold=2}{xeCJK}
 63 }%
 64 {%
 65 \ifthenelse%
 66 {\equal{\hit@fontset}{siyuan}}%
 67 {\relax}%
 68 {%
 69 \PassOptionsToPackage{AutoFakeBold=2}{xeCJK}
 70 }%
 71 \PassOptionsToClass{fontset=\hit@fontset}{ctexbook}
 72 }%
使用 ctexbook 类,优于调用 ctex 宏包。
 73 \LoadClass[a4paper,openany,UTF8,zihao=-4,scheme=plain]{ctexbook}
用户至少要提供一个选项,指定论文类型。
 74 \ifhit@bachelor\relax\else
 75 \ifhit@master\relax\else
 76 \ifhit@doctor\relax\else
 77 \ClassError{hithesis}%
 78 {Please specify thesis type in option: \MessageBreak
 79 type=[bachelor | master | doctor]}{}
 80 \forallfi
 81 \quad \text{If}82 \setminus fi
```

```
4.3 装载宏包
```
引用的宏包和相应的定义。

```
83 \RequirePackage{etoolbox}
84 \RequirePackage{ifxetex}
85 \ifxetex
86 \else
87 \ClassError{hithesis}%
```
<span id="page-25-7"></span>

```
88 {Please use: \MessageBreak
```
89 xelatex}{}

 $90 \setminus fi$ 

91 \RequirePackage{xparse}

 $\mathcal{A}_{\mathcal{M}}$ S-TFX 宏包, 用来排出更加漂亮的公式。

<span id="page-25-8"></span>92 \RequirePackage{amsmath}

newtx 设置 Times New Roman, Helvetica。

93 \RequirePackage[defaultsups]{newtxtext}

添加数学字体开关

<span id="page-25-3"></span>94 \ifhit@newtxmath

95 \RequirePackage{newtxmath}

<span id="page-25-9"></span> $96 \setminus fi$ 

newtx 的 Mono 字体虽然很好看,但在论文中不常见。学校虽未要求 Mono 字体,还是选择常见 的 Courier 字体。由于比较新的实现 TFX Gyre Cursor 会修改\bfdefault, 导致中文加粗出问题, 所以选用标准 courier。

```
97 \RequirePackage{courier}
```
图形支持宏包。

```
98 \RequirePackage{graphicx}
```
pdfpages 宏包便于我们插入扫描后的授权页和声明页 PDF 文档。

```
99 \RequirePackage{pdfpages}
```
<span id="page-25-6"></span>100 \includepdfset{fitpaper=true}

更好的列表环境。

<sup>101</sup> \RequirePackage{enumitem} % 使用 enumitem 宏包, 改变列表项的格式

102 \RequirePackage{environ}

禁止 LATFX 自动调整多余的页面底部空白,并保持脚注仍然在底部。脚注按页编号。

<span id="page-25-5"></span>103 \ifhit@raggedbottom

104 \RequirePackage[bottom,perpage,hang]{footmisc}

<span id="page-25-11"></span>105 \raggedbottom

```
106 \else
```
107 \RequirePackage[perpage,hang]{footmisc}

 $108 \setminus fi$ 

脚注格式。

```
109 \ifhit@pifootnote
```
110 \RequirePackage{pifont}

 $111 \text{ if}$ 

<span id="page-25-1"></span>利用 CJKfntef 实现汉字的下划线和盒子内两段对齐,并可以避免 \makebox[⟨*width*⟩][⟨*s*⟩] 可能 产生的 underful boxes。

112 \RequirePackage{CJKfntef}

定理类环境宏包, 其中 amsmath 选项用来兼容  $\mathcal{A}_{\mathcal{M}}\mathcal{S}$ -TEX 的宏包

<span id="page-25-0"></span>113 \RequirePackage[amsmath,thmmarks,hyperref]{ntheorem}

<span id="page-26-1"></span>表格控制

\RequirePackage{longtable}

使用三线表:\toprule,\midrule,\bottomrule。

\RequirePackage{booktabs}

参考文献引用宏包。

\RequirePackage[sort&compress]{natbib}

生成有书签的 pdf 及其开关, 请结合 gbk2uni 避免书签乱码。

\RequirePackage{hyperref}

<span id="page-26-4"></span>\hypersetup{%

- CJKbookmarks=true,
- linktoc=all,
- bookmarksnumbered=true,
- bookmarksopen=true,
- bookmarksopenlevel=1,
- breaklinks=true,
- colorlinks=false,
- plainpages=false,
- pdfborder=0 0 0}

设置 url 样式,与上下文一致

<span id="page-26-7"></span>\urlstyle{same}

#### <span id="page-26-0"></span>**4.4** 页面设置

本来这部分应该是最容易设置的,但根据我工[《哈尔滨工业大学研究生学位论文撰写规范》](http://hitgs.hit.edu.cn/aa/fd/c3425a109309/page.htm) 的 3.8,3.4,3.2 节的版芯矛盾,此处设置两种版芯。

<span id="page-26-5"></span> \ifhit@debug\RequirePackage[showframe]{geometry}\else\RequirePackage{geometry}\fi \geometry{% 根据 PlutoThesis 原版定义而来

- <span id="page-26-2"></span>a4paper, % 210 \* 297mm
- hcentering,
- ignoreall,
- nomarginpar,

}

添加版芯设置选项

<span id="page-26-6"></span>\ifhit@geometrynewtwo%

<span id="page-26-3"></span>\geometry{

- centering,
- text={150true mm,236true mm},
- left=30true mm,
- head=5true mm,
- headsep=2true mm,
- footskip=0true mm,
- foot=5.2true mm

}

```
146 \else%
147 \ifhit@geometrynewone%
148 \geometry{
149 centering,
150 text={150true mm,240true mm},
151 left=30true mm,
152 head=5true mm,
153 headsep=0true mm,
154 footskip=0true mm,
155 foot=0true mm
156 }
157 \else%
158 \geometry{% 根据 PlutoThesis 原版定义而来
159 text={150true mm,224true mm},
160 top=35.5true mm,
161 left=30true mm,
162 head=5true mm,
163 headsep=2.5true mm,
164 foot=8.5true mm
165 }
166 \setminus \text{fi}\%167 \text{ t}载入显示行号的包。
168 \ifhit@debug%
169 \RequirePackage{layout}
170 \RequirePackage{layouts}
171 \RequirePackage{lineno}
172 \setminus fi利用 fancyhdr 设置页眉页脚。
173 \RequirePackage{fancyhdr}
其他包,表格、数学符号包
174 \RequirePackage{tabularx}
175 \RequirePackage{varwidth}
此处 changepage 环境用来控制索引页面的左右边距, 规范中给出的示例的边距要大于正文。
176 \RequirePackage{changepage}
177 \RequirePackage{multicol}
178 \RequirePackage{amssymb}
179 \RequirePackage[below]{placeins}% 允许上一个 section 的浮动图形出现在下一个 section 的开始部
  分, 还提供\FloatBarrier 命令, 使所有未处理的浮动图形立即被处理
180 \RequirePackage{flafter}    % 使得所有浮动体不能被放置在其浮动环境之前, 以免浮动体在引述它
  的文本之前出现.
181 \RequirePackage{multirow} % 使用 Multirow 宏包,使得表格可以合并多个 row 格
182 \ifhit@subcapcenterlast
183 \PassOptionsToPackage{centerlast}{subfigure}
```
<span id="page-28-2"></span> $184 \overline{ii}$ 

```
185 \RequirePackage{subfigure}% 支持子图 %centerlast 设置最后一行是否居中
186 \RequirePackage[subfigure]{ccaption} % 支持双语标题
中英文索引包。
187 \RequirePackage[makeindex]{splitidx}
188 \newindex[]{china}
189 \newindex[]{english}
190 ⟨/cls⟩
我工要求的索引格式。
191 ⟨*ist⟩
192 headings_flag 1
193 heading_prefix "\{\\vskip -\\baselineskip\\centering\\normalsize\\textbf\{"
194 heading_suffix "\}\\par\}\\nopagebreak\\wuhao\n"
195 delim_0 "\\hspace*{\\fill}"
196 delim_1 "\\hspace*{\\fill}"
197 ⟨/ist⟩
排版 logo。
198 ⟨cls⟩\RequirePackage{xltxtra}
```
### <span id="page-28-5"></span><span id="page-28-4"></span><span id="page-28-0"></span>**4.5** 主文档格式

#### <span id="page-28-22"></span><span id="page-28-21"></span><span id="page-28-16"></span><span id="page-28-15"></span><span id="page-28-14"></span><span id="page-28-12"></span><span id="page-28-10"></span><span id="page-28-3"></span><span id="page-28-1"></span>**4.5.1 Three matters**

<span id="page-28-18"></span><span id="page-28-17"></span><span id="page-28-13"></span><span id="page-28-11"></span><span id="page-28-9"></span><span id="page-28-8"></span><span id="page-28-7"></span><span id="page-28-6"></span>\cleardoublepage 对于 *openright* 选项,必须保证章首页右开,且如果前章末页无内容须清空其页眉页脚。 ⟨\*cls⟩ \let\hit@cleardoublepage\cleardoublepage \newcommand{\hit@clearemptydoublepage}{% \clearpage{\pagestyle{hit@empty}\hit@cleardoublepage} } \let\cleardoublepage\hit@clearemptydoublepage \frontmatter \mainmatter \backmatter 我们的单面和双面模式与常规的不太一样。 \renewcommand\frontmatter{% \ifhit@openright\cleardoublepage\else\clearpage\fi \@mainmatterfalse \pagenumbering{Roman} \pagestyle{hit@empty} } \renewcommand\mainmatter{% \ifhit@tocblank% 214 \addtocontents{toc}{\vspace{\baselineskip}} % 规范中并没有这一要求, 此处不应该加 215 \addtocontents{toe}{\vspace{\baselineskip}} \fi% \ifhit@openright\cleardoublepage\else\clearpage\fi

```
218 \@mainmattertrue
219 \pagenumbering{arabic}
220 \pagestyle{hit@headings}
221 }
222
223 \renewcommand\backmatter{%
224 \ifhit@openright\cleardoublepage\else\clearpage\fi
225 \@mainmattertrue}
226 \langle /cls \rangle
```
#### <span id="page-29-7"></span><span id="page-29-2"></span><span id="page-29-0"></span>**4.5.2** 字体

<span id="page-29-10"></span>\normalsize 根据我工规定,正文小四号(12bp)字,行距为固定值 3-4mm。

<sup>227</sup> ⟨\*cls⟩

228 \renewcommand\normalsize{%

- <span id="page-29-9"></span>229 \@setfontsize\normalsize{12bp}{\ifhit@glue 20.50398bp \@plus 2.83465bp \@minus 0bp\else 20.50398bp\fi}%
- <span id="page-29-5"></span>230 \abovedisplayskip=8pt
- <span id="page-29-3"></span>231 \abovedisplayshortskip=8pt
- <span id="page-29-6"></span>232 \belowdisplayskip=\abovedisplayskip
- <span id="page-29-4"></span>233 \belowdisplayshortskip=\abovedisplayshortskip}

WORD 中的字号对应该关系如下(1bp = 72.27/72 pt):

![](_page_29_Picture_253.jpeg)

<span id="page-29-8"></span>\hit@def@fontsize 根据习惯定义字号。用法:\hit@def@fontsize{⟨ 字号名称⟩}{⟨ 磅数⟩} 避免了字号选择和行距的 紧耦合。所有字号定义时为单倍行距,并提供选项指定行距倍数。

234 \def\hit@def@fontsize#1#2{%

235 \expandafter\newcommand\csname #1\endcsname[1][1.3]{%

```
4.5 主文档格式 4 实现细节
```
<span id="page-30-20"></span><span id="page-30-19"></span><span id="page-30-18"></span><span id="page-30-6"></span>![](_page_30_Picture_334.jpeg)

<span id="page-30-53"></span><span id="page-30-52"></span><span id="page-30-46"></span><span id="page-30-4"></span>![](_page_30_Picture_335.jpeg)

<span id="page-30-50"></span><span id="page-30-49"></span><span id="page-30-47"></span><span id="page-30-44"></span><span id="page-30-43"></span><span id="page-30-29"></span><span id="page-30-28"></span><span id="page-30-27"></span><span id="page-30-26"></span><span id="page-30-25"></span><span id="page-30-24"></span><span id="page-30-23"></span><span id="page-30-22"></span><span id="page-30-21"></span><span id="page-30-7"></span><span id="page-30-5"></span><span id="page-30-3"></span>![](_page_30_Picture_336.jpeg)

<span id="page-30-51"></span><span id="page-30-48"></span><span id="page-30-45"></span><span id="page-30-42"></span><span id="page-30-41"></span><span id="page-30-2"></span>\qihao \bahao

#### <span id="page-30-0"></span>**4.5.3** 页眉页脚

<span id="page-30-35"></span><span id="page-30-34"></span><span id="page-30-33"></span><span id="page-30-32"></span><span id="page-30-31"></span><span id="page-30-30"></span><sup>255</sup> ⟨/cls⟩

<span id="page-30-38"></span><span id="page-30-36"></span>\hit@empty \hit@plain 定义三种页眉页脚格式:

<span id="page-30-37"></span>\hit@headings

- hit@empty:页眉页脚都没有
- hit@plain:只显示页脚的页码。\chapter 自动调用 \thispagestyle{hit@plain}。
	- hit@headings:页眉页脚同时显示

 $256$   $\langle$  \*cls $\rangle$ 

- <span id="page-30-15"></span>257 \let\hit@headrule\headrule
- <span id="page-30-12"></span>258 \fancypagestyle{hit@empty}{%

```
259 \fancyhf{}
```
- <span id="page-30-16"></span>260 \let\headrule\hit@headrule%
- <span id="page-30-17"></span>261 \renewcommand{\headrulewidth}{0pt}
- <span id="page-30-14"></span>262 \renewcommand{\footrulewidth}{0pt}

```
263 }
```
此处根据本科生模板的多种版本,提供选项自定义页码、页眉样式。

```
264 \fancypagestyle{hit@headings}{%
```

```
265 \fancyhf{}
```
- <span id="page-30-39"></span>266 \ifhit@doctor
- <span id="page-30-8"></span>267 \fancyhead[CO]{\songti\xiaowu[0]\leftmark}
- <span id="page-30-9"></span>268 \fancyhead[CE]{\songti\xiaowu[0]\hit@cschoolname\hit@cdegree\hit@cthesisname}%
- 269 \else
- <span id="page-30-40"></span>270 \ifhit@master

```
271 \fancyhead[C]{\songti\xiaowu[0]\hit@cschoolname\hit@cdegree\hit@cthesisname}
272 \quad \text{ifi}273 \quad \text{fi}274 \ifhit@bachelor
275 \fancyhead[C]{\songti\xiaowu[0]\hit@cschoolname\hit@bachelor@cxuewei\hit@bachelor@cthesisname}%
276 \fancyfoot[C]{\xiaowu\if@mainmatter\ifhit@bsmainpagenumberline-~\thepage~-\else\thepage\fi\else\ifhit
277 \ifhit@bsheadrule
278 \renewcommand{\headrule}{
279 \vskip 1.190132pt
280 \hrule\@height2.276208pt\@width\headwidth
281 \vskip 0.75pt
282 \hrule\@height.75pt\@width\headwidth
283 }
284 \else
285 \renewcommand{\headrulewidth}{0pt}
286 \setminusfi
287 \else
288 \fancyfoot[C]{\xiaowu-~\thepage~-}
289 \renewcommand{\headrule}{
290 \vskip 1.190132pt
291 \hrule\@height2.276208pt\@width\headwidth
292 \vskip 0.75pt
293 \hrule\@height.75pt\@width\headwidth
294 }
295 \setminusfi
296 % 此处可能和 word 模板不一致
297 % 页眉中小五汉字,0 行距时,占用 9bt,页眉高度为 14pt, 所以以下数字之和要保持等于 14pt-9bt=4.96634pt
298 % 根据 PlutoThesis 模板中 rule 宽度定义为 2.25, 0.75, 保持粗线和细线之间的间距为细线宽度。
299 % 如果页眉是多行的情况,rule 向下溢出
300 \renewcommand{\footrulewidth}{0pt}
301 }
302 \AtBeginDocument{% 此处解决页眉经典 bug
303 \pagestyle{hit@empty}
304 \renewcommand{\chaptermark}[1]{\@mkboth{\CTEXthechapter\enspace#1}{}}}
305 ⟨/cls⟩
4.5.4 段落
```
<span id="page-31-18"></span><span id="page-31-12"></span><span id="page-31-5"></span><span id="page-31-4"></span><span id="page-31-3"></span><span id="page-31-0"></span>全文首行缩进 2 字符,标点符号用全角

⟨\*cls⟩

- <span id="page-31-6"></span>\ctexset{%
- punct=quanjiao,

```
309 space=auto,
```
autoindent=true}

<span id="page-31-7"></span>利用 enumitem 命令调整默认列表环境间的距离,以符合中文习惯。

```
311 \setlist{nosep}
```
<span id="page-32-2"></span>⟨/cls⟩

#### <span id="page-32-0"></span>**4.5.5** 脚注

脚注符合中文习惯,数字带圈。

```
313 ⟨*cls⟩
```
<span id="page-32-17"></span>\def\hit@textcircled#1{%

```
315 \ifnum\value{#1} >9
```

```
316 \ClassError{hithesis}%
```
{Too many footnotes in this page.}{Keep footnote less than 10.}

\fi

```
319 \ifhit@pifootnote%
```
- <span id="page-32-13"></span>\ding{\the\numexpr\value{#1}+171\relax}%
- \else%

```
322 \textcircled{\xiaoliu\arabic{#1}}%
```
\fi}

```
324 \renewcommand{\thefootnote}{\hit@textcircled{footnote}}
```
<span id="page-32-19"></span>\renewcommand{\thempfootnote}{\hit@textcircled{mpfootnote}}

定义脚注分割线,字号(宋体小五),以及悬挂缩进(1.5 字符)。

```
326 \def\footnoterule{\vskip-3\p@\hrule\@width0.3\textwidth\@height0.4\p@\vskip2.6\p@}
```

```
327 \let\hit@footnotesize\footnotesize
```

```
328 \renewcommand\footnotesize{\hit@footnotesize\xiaowu[1.5]}
```

```
329 \footnotemargin1.5em\relax
```
\@makefnmark默认是上标样式,而在脚注部分要求为正文大小。利用\patchcmd动态调整\@makefnmark 的定义。

```
330 \let\hit@makefnmark\@makefnmark
331 \def\hit@@makefnmark{\hbox{{\normalfont\@thefnmark}}}
332 \pretocmd{\@makefntext}{\let\@makefnmark\hit@@makefnmark}{}{}
333 \apptocmd{\@makefntext}{\let\@makefnmark\hit@makefnmark}{}{}
334 ⟨/cls⟩
```
#### <span id="page-32-1"></span>**4.5.6** 数学相关

<span id="page-32-10"></span>允许太长的公式断行、分页等。

⟨\*cls⟩

```
336 \allowdisplaybreaks[4]
```
<span id="page-32-22"></span>337 \predisplaypenalty=0 % 公式之前可以换页, 公式出现在页面顶部

<span id="page-32-21"></span>\postdisplaypenalty=0

```
339 \renewcommand\theequation{\ifnum \c@chapter>\z@ \thechapter-\fi\@arabic\c@equation}
```
公式距前后文的距离由 4 个参数控制,参见 \normalsize 的定义。同时为了让 amsmath 的 \tag\* 命令得到正确的格式,我们必须修改这些代码。\make@df@tag 是定义 \tag\* 和 \tag 内部命令的。 \make@df@tag@@ 处理 \tag\*,我们就改它!

```
\def\make@df@tag{\@ifstar\make@df@tag@@\make@df@tag@@@}
\def\make@df@tag@@#1{%
```

```
\gdef\df@tag{\maketag@@@{#1}\def\@currentlabel{#1}}}
340 \def\make@df@tag{\@ifstar\hit@make@df@tag@@\make@df@tag@@@}
341 \def\hit@make@df@tag@@#1{\gdef\df@tag{\hit@maketag{#1}\def\@currentlabel{#1}}}
342 \iffalse
343 \ifhit@bachelor
344 \def\hit@maketag#1{\maketag@@@{%
345 (\ignorespaces\text{\equationname\hskip0.5em}#1\unskip\@@italiccorr)}}
346 \def\tagform@#1{\maketag@@@{%
347 (\ignorespaces\text{\equationname\hskip0.5em}#1\unskip\@@italiccorr)\equcaption{#1}}}
348 \fi
349 \fi
350 \def\hit@maketag#1{\maketag@@@{(\ignorespaces #1\unskip\@@italiccorr)}}
351 \def\tagform@#1{\maketag@@@{(\ignorespaces #1\unskip\@@italiccorr)\equcaption{#1}}}
修改 \tagform 会影响 \eqref。
352 \renewcommand{\eqref}[1]{\textup{(\ref{#1})}}
353 ⟨/cls⟩
定理标题使用黑体,正文使用宋体,冒号隔开。
354 (*cfg)355 \theorembodyfont{\normalfont}
356 \theoremheaderfont{\normalfont\heiti}
357 \theoremsymbol{\ensuremath{\square}}
358 \newtheorem*{proof}{证明}
359 \theoremstyle{plain}
360 \theoremsymbol{}
此处去除了冒号,(如果需要在加上这个冒号?),反正规范中没有。
361 \theoremseparator{}
362 \newtheorem{assumption}{假设}[chapter]
363 \newtheorem{definition}{定义}[chapter]
364 \newtheorem{proposition}{命题}[chapter]
365 \newtheorem{lemma}{引理}[chapter]
366 \newtheorem{theorem}{定理}[chapter]
367 \newtheorem{axiom}{公理}[chapter]
368 \newtheorem{corollary}{推论}[chapter]
369 \newtheorem{exercise}{练习}[chapter]
370 \newtheorem{example}{例}[chapter]
371 \newtheorem{remark}{注释}[chapter]
372 \newtheorem{problem}{问题}[chapter]
373 \newtheorem{conjecture}{猜想}[chapter]
374 ⟨/cfg⟩
4.5.7 浮动对象以及表格
    设置浮动对象和文字之间的距离
```
<span id="page-33-31"></span><span id="page-33-30"></span><span id="page-33-29"></span><span id="page-33-27"></span><span id="page-33-26"></span><span id="page-33-25"></span><span id="page-33-24"></span><span id="page-33-23"></span><span id="page-33-22"></span><span id="page-33-21"></span><span id="page-33-20"></span><span id="page-33-19"></span><span id="page-33-18"></span><span id="page-33-17"></span><span id="page-33-16"></span><span id="page-33-15"></span><span id="page-33-0"></span>⟨\*cls⟩

<span id="page-34-19"></span><span id="page-34-18"></span><span id="page-34-15"></span><span id="page-34-0"></span> \setlength{\intextsep}{\ifhit@glue 8.50398bp \@plus 2.83465bp \@minus 0bp\else 8.50398bp\fi} \setlength{\textfloatsep}{\ifhit@glue 8.50398bp \@plus 2.83465bp \@minus 0bp\else 8.50398bp\fi} \setlength{\floatsep}{\ifhit@glue 20.50398bp \@plus 2.83465bp \@minus 0bp\else 20.50398bp\fi} 此处设置 float 在 p 选项时间隔,此处不设置\@fptop 和\@fpbot 以确保居中。 下面这组命令使

浮动对象的缺省值稍微宽松一点,从而防止幅度对象占据过多的文本页面,也可以防止在很大空 白的浮动页上放置很小的图形。

<span id="page-34-7"></span>\g@addto@macro\appendix{\renewcommand\*{\thefigure}{\thechapter-\arabic{figure}}}

<span id="page-34-8"></span>\g@addto@macro\appendix{\renewcommand\*{\thetable}{\thechapter-\arabic{table}}}

```
381 \g@addto@macro\appendix{\renewcommand*{\theequation}{\thechapter-\arabic{equation}}}
```

```
382 \renewcommand{\textfraction}{0.15}
```

```
383 \renewcommand{\topfraction}{0.85}
```

```
384 \renewcommand{\bottomfraction}{0.65}
```

```
385 \renewcommand{\floatpagefraction}{0.60}
```
由于我工的双标题,导致标题之下多出一空白字符的距离,去除。

<span id="page-34-1"></span>\@makecaption 根据我工规范,本科和硕博的图题序号之后的空格不一样。[《哈尔滨工业大学研究生学位论文撰](http://hitgs.hit.edu.cn/aa/fd/c3425a109309/page.htm) [写规范》](http://hitgs.hit.edu.cn/aa/fd/c3425a109309/page.htm)2.13.1 中规定: "每个图均应有图题(由图序和图名组成), 图题不宜有标点符号, 图名在 图序之后空 1 个半角字符排写。"[《哈尔滨工业大学本科生毕业论文撰写规范》](http://jwc.hit.edu.cn/2566/list.htm)2.13.1 中规定:"每 个图均应有图题(由图序和图名组成),图题不宜有标点符号,图名在图序之后空 1 个字符排写。" 我工规范中没有明确规定是否标题是否居中对齐,这里给出一个居中选项自行调整。注意,我工 只规定:"居中书写"。此处不额外添加悬挂处理。

<span id="page-34-21"></span>\long\def\@makecaption#1#2{%

- <span id="page-34-6"></span>\vskip\abovecaptionskip
- <span id="page-34-3"></span>\wuhao\sbox\@tempboxa{#1\ifhit@bachelor\hskip\ccwd\else\enskip\fi#2}%
- <span id="page-34-4"></span>\ifdim \wd\@tempboxa >\hsize
- <span id="page-34-17"></span>\ifhit@capcenterlast%
- \vskip 6.3bp%
- <span id="page-34-12"></span>{\setbox0=\vbox{#1\ifhit@bachelor\hskip\ccwd\else\enskip\fi#2}
- <span id="page-34-23"></span>\setbox1=\vbox{%
- <span id="page-34-26"></span>\unvbox0
- <span id="page-34-20"></span>\setbox2=\lastbox
- <span id="page-34-16"></span>396 \hbox to \textwidth{\hfill\unhcopy2 \unskip\unskip\hfill}
- }

```
398 \unvbox1}
```
- \else%
- <span id="page-34-13"></span>#1\ifhit@bachelor\hskip\ccwd\else\enskip\fi#2%
- \fi%
- $402 \qquad \text{bar}$
- \else
- <span id="page-34-2"></span>\global \@minipagefalse
- <span id="page-34-5"></span>\hb@xt@\hsize{\hfil\box\@tempboxa\hfil}%
- \fi

```
407 \vskip\belowcaptionskip}
```
<span id="page-34-22"></span>\longbionenumcaption 长表格的双语标题是一个坑. 因为第一不能用浮动格式, 只能用 longtable 包中的 tabular, 这样

<span id="page-35-0"></span>表题只能使用表格中前两行来写。这样出现了一个问题是,中英表题的间距,标题和表第一行间 距,表格内部间距等多个变量的协调问题。这个问题只要使用 tabular 的形式,就是无解的。唯一 的方法就是把这些参数都给用户列出来。以下,第 2,5 参数为中英双语标题内容,1,4 为标题参 数。6 为中英标题间距,7 为表题和表格间距。

```
408 \renewcommand*{\longbionenumcaption}[7]{%
409 \@if@contemptyarg{#1}{\caption{#2}}{\caption[#1]{#2}}%
410 \global\let\@cont@oldtablename\tablename
411 \gdef\tablename{#3}
412 \global\let\LT@c@ption\@cont@LT@nonumintoc
413 \\[#6]
414 \@if@contemptyarg{#4}{\caption{#5}}{\caption[#4]{#5}}%
415 \global\let\tablename\@cont@oldtablename
416 \global\let\LT@c@ption\@cont@oldLT@c@ption
417 \vspace{#7}}
```
<span id="page-35-22"></span><span id="page-35-4"></span><span id="page-35-2"></span>\ltfontsize 我们采用 longtable 来处理跨页的表格。同样我们需要设置其默认字体为五号, 行距设置为 1.3 倍行距。此处还需要提供一个设置长表格内部字体的命令。

```
418 \let\hit@LT@array\LT@array
```

```
419 \def\LT@array{\wuhao\hit@LT@array} % set default font size
420 \newcommand{\ltfontsize}[1]{\def\LT@array{#1\hit@LT@array}}
```
图表名称及格式。

```
421\renewcommand{\thesubtable}{(\alph{subtable})}
```
- <span id="page-35-10"></span>422 \renewcommand{\thefigure}{\arabic{chapter}-\arabic{figure}}% 使图编号为 7-1 的格式 %\protect{~}
- <span id="page-35-9"></span><sup>423</sup> \renewcommand{\thesubfigure}{\alph{subfigure})}% 使子图编号为 a) 的格式
- <span id="page-35-23"></span>424 \renewcommand{\p@subfigure}{\thefigure~} % 使子图引用为 7-1 a) 的格式, 母图编号和子图编号之间 用 ~ 加一个空格
- <span id="page-35-11"></span>425 \renewcommand{\thetable}{\arabic{chapter}-\arabic{table}}% 使表编号为 7-1 的格式

调整罗列环境、浮动格式、间距。

```
426 \setitemize{leftmargin=0em,itemsep=0em,partopsep=0em,parsep=0em,topsep=0em,itemindent=3em}
```

```
427 \setenumerate{leftmargin=0em,itemsep=0em,partopsep=0em,parsep=0em,topsep=0em,itemindent=3.5em}
428 \newcommand{\citeup}[1]{\textsuperscript{\cite{#1}}}
```
此处删除 hang caption 的设置

```
429 \captionnamefont{\wuhao}
```

```
430 \captiontitlefont{\wuhao}
```

```
431 \renewcommand{\subcapsize}{\wuhao}
```
<span id="page-35-7"></span><sup>432</sup> \setlength{\abovecaptionskip}{0pt}% 为了双标题之间的间距,不能设置

```
433 \setlength{\belowcaptionskip}{0pt}
```

```
434 % 自定义项目列表标签及格式 \begin{publist} 列表项 \end{publist}
```

```
435 \newcounter{pubctr} % 自定义新计数器
```

```
436 \newenvironment{publist}{%%%%% 定义新环境
```

```
437\begin{list}{[\arabic{pubctr}]} %% 标签格式
```

```
438 {
```
<span id="page-35-27"></span>439 \usecounter{pubctr}

```
440 \setlength{\leftmargin}{1.7em} % 左边界 \leftmargin =\itemindent + \labelwidth + \labelsep
441 \setlength{\itemindent}{0em} % 标号缩进量
442 \setlength{\labelsep}{0.5em} % 标号和列表项之间的距离, 默认 0.5em
443 \setlength{\rightmargin}{0em} % 右边界
444 \setlength{\topsep}{0ex} % 列表到上下文的垂直距离
445 \setlength{\parsep}{0ex} % 段落间距
446 \setlength{\itemsep}{0ex} % 标签间距
447 \setlength{\listparindent}{0pt} % 段落缩进量
448 }}
449 {\end{list}}
设置定理定义格式
450 \renewtheoremstyle{plain}
451 {\item[\hskip\labelsep \theorem@headerfont ##1\ ##2\theorem@separator]}
452 {\item[\hskip\labelsep \theorem@headerfont ##1\ ##2\ ##3\theorem@separator]}
453 \theorembodyfont{\songti\rmfamily}
454 \theoremheaderfont{\heiti\rmfamily}
455 \theoremsymbol{$\square$}
456 \setlength{\theorempreskipamount}{0pt}
457 \setlength{\theorempostskipamount}{-2pt}
458 \setlength{\parindent}{2em}
459 \arraycolsep=1.6pt
460 \langle /cls \rangle4.5.8 章节标题
461 ⟨*cfg⟩
462 \ctexset{%
463 chapter/name={第, 章},
464 appendixname= 附录,
465 contentsname={目\hspace{\ccwd} 录},
466 listfigurename= 插图索引,
467 listtablename= 表格索引,
468 figurename= 图,
469 tablename= 表,
470 bibname= 参考文献,
471 indexname= 索引,
472 }
473 \newcommand\listfigureename{Index of figure}
474 \newcommand\listtableename{Index of table}
475 \newcommand\listequationename{Index of equation}
```

```
476 \newcommand\listequationname{公式索引}
```

```
477\newcommand\equationname{公式}
```

```
478\newcommand{\cabstractcname}{摘\hspace{\ccwd} 要}
```

```
479 \newcommand{\cabstractename}{Abstract (In Chinese)}
```
此处删除冗余选项

```
480 \newcommand{\eabstractcname}{Abstract}
481 \newcommand{\eabstractename}{Abstract (In English)}
482\newcommand{\hit@ckeywords@title}{关键词: }
483 \def\hit@ckeywords@separator{;}
484 \def\hit@ekeywords@separator{,}
485 \let\CJK@todaysave=\today
486\def\CJK@todaysmall@short{\the\year 年 \the\month 月}
487\def\CJK@todaysmall{\the\year 年 \the\month 月 \the\day 日}
488\def\CJK@todaybig@short{\zhdigits{\the\year} 年\zhnumber{\the\month} 月}
489\def\CJK@todaybig{\zhdigits{\the\year} 年\zhnumber{\the\month} 月\zhnumber{\the\day} 日}
490 \def\CJK@today{\CJK@todaysmall}
491 \renewcommand\today{\CJK@today}
492 \newcommand\CJKtoday[1][1]{%
493 \ifcase#1\def\CJK@today{\CJK@todaysave}
494 \or\def\CJK@today{\CJK@todaysmall}
495 \or\def\CJK@today{\CJK@todaybig}
496 \fi}
按照 word 示范要求,此处使用阿拉伯数字
497 \cdate{\ifhit@bachelor\CJK@todaysmall\else\CJK@todaysmall@short\fi}
498 \edate{\ifcase \month \or January\or February\or March\or April\or May%
499 \or June\or July \or August\or September\or October\or November
500 \or December\fi\unskip,\ \ \the\year}
501 ⟨/cfg⟩
按照我工要求,页面中标题之下不少于一行。
502 ⟨*cls⟩
503 \def\hit@title@font{%
504 \ifhit@arialtitle\sffamily\else\heiti\fi}
505
506 \newcommand\hit@chapter@titleformat[1]{% 开启悬挂缩进选项
507 \ifthenelse%
508 {\equal{#1}{\eabstractcname}}%
509 {\bfseries #1}%
510 % 实现章标题的居中加悬挂缩进,注意,此处一定是\CTEX@chaptername\CTEX@chapter@aftername, 否
   则是英文标题长度
511 {\ifhit@chapterhang\settowidth{\hangindent}{\CTEX@chaptername\CTEX@chapter@aftername}\hangafter=1
512 %{\begin{varwidth}[t]{\hit@chapter@indentboxwidth}#1\end{varwidth}}
513 }
514
515 \renewcommand\@afterheading{%
516 \@nobreaktrue
517 \everypar{%
518 \if@nobreak
519 \@nobreakfalse
520 \clubpenalty 1
521 \if@afterindent \else
```

```
522 {\setbox\z@\lastbox}%
523 \qquad \qquad \int fi
524 \else
525 \clubpenalty 1
526 \everypar{}%
527 \fi}}
设置一到四级标题、目录、书签格式。
528 \ctexset{%
529 chapter={
530 afterindent=true,
531 pagestyle={hit@headings},
532 beforeskip={28.34658bp},% 一个空行 1.57481 Œ 18
533 afterskip={24.74658bp},%0.8 应该不计算间距 0.8 Œ 18 + 0.57481Œ18
534 aftername=\enspace,
535 format={\centering\hit@title@font\xiaoer[1.57481]},%\center 会影响之后全局
536 nameformat=\relax,
537 numberformat=\relax,
538 titleformat=\hit@chapter@titleformat,
539 fixskip=true, % 添加这一行去除默认间距
540 %hang=true,
541 },
542 section={
543 afterindent=true,
544 beforeskip={\ifhit@glue 13.5bp \@plus 1.677267bp \@minus 1.157391bp \else 13.5bp \fi},%
  上下空 0.5 行
545 afterskip={\ifhit@glue 13.5bp \@plus 1.677267bp \@minus 1.157391bp \else 13.5bp \fi},
546 format={\hit@title@font\ifhit@glue\fontsize{15bp}{21bp \@plus 1.677267bp \@minus 1.157391bp}\else\fontsize{15bp}{21bp}\fi\selectfont},
547 aftername=\enspace,
548 fixskip=true,
549 break={},
550 },
551 subsection={
552 afterindent=true,
553 beforeskip={\ifhit@glue 11bp \@plus 1.842609bp \@minus 0.9920497bp \else 11bp \fi},
554 afterskip={\ifhit@glue 11bp \@plus 2.33863bp \@minus 0.49602bp \else 11bp \fi},
555 format={\hit@title@font\ifhit@glue\fontsize{14bp}{18bp \@plus 1.842609bp \@minus 0.9920497bp}\else\fontsize{14bp}{18bp}\fi\selectfont},
556 aftername=\enspace,
557 fixskip=true,
558 break={},
559 },
560 subsubsection={
561 afterindent=true,
562 beforeskip={\ifhit@glue 8.50398bp \@plus 2.83465bp \@minus 0bp \else 9bp \fi},
563 afterskip={\ifhit@glue 8.50398bp \@plus 2.83465bp \@minus 0bp \else 9bp \fi},
564 format={\hit@title@font\normalsize},
```

```
565 aftername=\enspace,
```

```
566 fixskip=true,
               567 break={},
               568 },
               569 paragraph/afterindent=true,
               570 subparagraph/afterindent=true
               571 }
              设置附表、附录格式。
               572 \NewDocumentCommand{\hit@appendix@chapter}{s m o}{%
               573 \IfBooleanT{#1}%
               574 {
               575 \phantomsection
               576 \markboth{#2}{#2}
               577 \ifthenelse%
               578 {\equal{#2}{\eabstractcname}}%
               579 {\addcontentsline{toc}{chapter}{\texorpdfstring{\ifhit@arialtitle\sffamily\heiti\else\heiti\fi \i
               580 {\addcontentsline{toc}{chapter}{\texorpdfstring{\ifhit@arialtitle\sffamily\heiti\else\heiti\fi #2}{#2}}}
               581 \IfValueT{#3}{\addcontentsline{toe}{chapter}{\texorpdfstring{\bfseries #3}{#3}}}
               582 \hit@chapter*{#2}
               583 }
               584 }
               585 % 该附录命令适用于发表文章,简历等
               586 \newcommand{\BiAppChapter}[2] % 该附录命令适用于有章节的完整附录
               587 {\phantomsection
               588 \chapter{#1}
              此处添加保护选项
               589 \addcontentsline{toe}{chapter}{\texorpdfstring{\bfseries \xiaosi Appendix \thechapter~~#2}{Appendix \thechapter}
               590 }
              设置章节命令。s: 星号,表示在目录中出不出现序号。m: 必须要有的选项,中文章节名称也即目
              录中名称,页眉中名称,书签中的名称。o: 可选内容, 没有就默认是正文章节, 如果有, 则是英
              文目录中显示的内容。
     \chapter
     \section
  \subsection
\subsubsection
              591 \let\hit@chapter\chapter
               592 \RenewDocumentCommand{\chapter}{s o m o}{%
               593 \ifhit@openright\cleardoublepage\else\clearpage\fi\phantomsection%
               594 \IfBooleanTF{#1}%
               595 {% if \chapter*
               596 \hit@chapter*{#3}%
               597 \IfValueT{#4}{%
              此处添加保护选项
               598 \addcontentsline{toe}{chapter}{\texorpdfstring{\bfseries #4}{#4}}
               599 }
               600 }%
               601 {% if \chapter
               602 \IfNoValueTF{#2}%
```

```
603 {\hit@chapter{#3}}%
604 {\hit@chapter[#2]{#3}}%
605 \IfValueT{#4}{%
此处需删除章节的空白 此处添加保护选项
606 \addcontentsline{toe}{chapter}{\texorpdfstring{\bfseries\relax Chapter \thechapter\hspace{0.5em}\ig
607 }
608 }
609 }
610
611 \let\hit@section\section
612 \RenewDocumentCommand\section{s o m o}{
613 \IfBooleanTF{#1}%
614 {% if \section*
615 \hit@section*{#3}%
616 \IfValueT{#4}{%
617 \addcontentsline{toe}{section}{#4}
618 }
619 }%
620 {% if \section
621 \IfNoValueTF{#2}%
622 {\hit@section{#3}}%
623 {\hit@section[#2]{#3}}%
624 \IfValueT{#4}{%
此处需删除章节的空白
625 \addcontentsline{toe}{section}{\protect\numberline{\csname thesection\endcsname}\ignorespaces #4}
626 }
627 }
628 }
629
630 \let\hit@subsection\subsection
631 \RenewDocumentCommand\subsection{s o m o}{
632 \IfBooleanTF{#1}%
633 {% if \subsection*
634 \hit@subsection*{#3}%
635 \IfValueT{#4}{%
636 \addcontentsline{toe}{subsection}{#4}
637 }
638 }%
639 {% if \subsection
640 \IfNoValueTF{#2}%
641 {\hit@subsection{#3}}%
642 {\hit@subsection[#2]{#3}}%
643 \IfValueT{#4}{%
此处需删除章节的空白
```

```
644 \addcontentsline{toe}{subsection}{\protect\numberline{\csname thesubsection\endcsname}\ignorespaces #4}
```

```
645 }
646 }
647 }
648
649 \let\hit@subsubsection\subsubsection
650 \RenewDocumentCommand\subsubsection{s o m o}{
651 \IfBooleanTF{#1}%
652 {% if \subsubsection*
653 \hit@subsubsection*{#3}%
654 \IfValueT{#4}{%
655 \addcontentsline{toe}{subsubsection}{#4}
656 }
657 }%
658 {% if \subsubsection
659 \IfNoValueTF{#2}%
660 {\hit@subsubsection{#3}}%
661 {\hit@subsubsection[#2]{#3}}%
662 \IfValueT{#4}{%
此处需删除章节的空白
663 \addcontentsline{toe}{subsubsection}{\protect\numberline{\csname thesubsubsection\endcsname}\ignore
664 }
665 }
```

```
666 }
```
#### <span id="page-41-0"></span>**4.5.9** 定义封面

封面信息。

```
667 \def\hit@def@term#1{%
668 \define@key{hit}{#1}{\csname #1\endcsname{##1}}
669 \expandafter\gdef\csname #1\endcsname##1{%
670 \expandafter\gdef\csname hit@#1\endcsname{##1}}
671 \csname #1\endcsname{}}
672
673 \hit@def@term{statesecrets} % 密级
674 \hit@def@term{natclassifiedindex} % 国内图书分类号
675 \hit@def@term{intclassifiedindex} % 国际图书分类号
676
677 \hit@def@term{ctitlecover} % 中文标题封面
678 \hit@def@term{ctitle} % 中文标题
679 \hit@def@term{csubtitle} % 中文副标题
680 \hit@def@term{cxueke} % 中文学科
681 \hit@def@term{cauthor} % 中文作者
682 \hit@def@term{csupervisor} % 中文导师
683 \hit@def@term{cassosupervisor} % 中文副导师
684 \hit@def@term{ccosupervisor}% 中文联合导师
685 \hit@def@term{caffil}% 中文院系
```

```
686 \hit@def@term{csubject}% 中文专业
687 \hit@def@term{cdate}
688
689 \hit@def@term{cstudentid}%
690 \hit@def@term{cstudenttype}%
691 \hit@def@term{ctitleone}%
692 \hit@def@term{ctitletwo}%
693
694
695 \hit@def@term{etitle} % 英文标题
696 \hit@def@term{esubtitle} % 英文标题
697 \hit@def@term{exueke} % 英文学科
698 \hit@def@term{eauthor} % 英文作者
699 \hit@def@term{esupervisor} % 英文导师
700 \hit@def@term{eassosupervisor} % 英文副导师
701 \hit@def@term{ecosupervisor} % 英文联合导师
702 \hit@def@term{eaffil}
703 \hit@def@term{esubject}
704 \hit@def@term{edate}
705 \hit@def@term{estudenttype}
706 \newcommand{\hit@@cabstract}[1]{\long\gdef\hit@cabstract{#1}}
707 \newenvironment{cabstract}{\Collect@Body\hit@@cabstract}{}
708 \newcommand{\hit@@eabstract}[1]{\long\gdef\hit@eabstract{#1}}
709 \newenvironment{eabstract}{\Collect@Body\hit@@eabstract}{}
710 \def\hit@parse@keywords#1{
711 \define@key{hit}{#1}{\csname #1\endcsname{##1}}
712 \expandafter\gdef\csname hit@#1\endcsname{}
713 \expandafter\gdef\csname #1\endcsname##1{
714 \@for\reserved@a:=##1\do{
715 \expandafter\ifx\csname hit@#1\endcsname\@empty\else
716 \expandafter\g@addto@macro\csname hit@#1\endcsname{%
717 \ignorespaces\csname hit@#1@separator\endcsname}
718 \setminusfi
719 \expandafter\expandafter\expandafter\g@addto@macro%
720 \expandafter\csname hit@#1\expandafter\endcsname\expandafter{\reserved@a}}}}
721 \hit@parse@keywords{ckeywords}
722 \hit@parse@keywords{ekeywords}
723 \def\hitsetup{\kvsetkeys{hit}}
724 ⟨/cls⟩
定义封面中用到的词汇。
725 ⟨*cfg⟩
726 \ifhit@doctor
727 \gdef\hit@cxueweishort{博}
728 \gdef\hit@exuewei{Doctor}
729 \gdef\hit@exueweier{Doctoral}
730\qdef\hit@cxuewei{\hit@cxueweishort \pm }
```

```
731 \gdef\hit@cdegree{\hit@cxueke\hit@cxuewei}
732 \gdef\hit@edegree{\hit@exuewei \ of \hit@exueke}
733 \def\hit@cauthortitle{\hit@cxueweishort 士研究生}
734 \setminus fi735 \ifhit@master
736 \gdef\hit@cxueweishort{硕}
737 \gdef\hit@exuewei{Master}
738 \gdef\hit@exueweier{Master's}
739 \gdef\hit@cxuewei{\hit@cxueweishort \pm }
740 \gdef\hit@cdegree{\hit@cxueke\hit@cxuewei}
741 \gdef\hit@edegree{\hit@exuewei \ of \hit@exueke}
742\def\hit@cauthortitle{\hit@cxueweishort 士研究生}
743 \text{ }\{ \}744 \ifhit@bachelor
745 \gdef\hit@cxuewei{学士}
746\iotafi
747 \def\hit@bachelor@cxuewei{本科}
748 \def\hit@bachelor@cthesisname{毕业设计(论文)}
749\def\hit@bachelor@caffiltitle{院(系)}
750 \def\hit@bachelor@cstudentidtitle{学号}
751 \def\hit@bachelor@cmajortitle{专业}
752 \def\hit@bachelor@csupervisortitle{指导教师}
753 \def\hit@bachelor@cthesistitle{题目}
754 \def\hit@bachelor@cstudenttitle{学生}
755 \def\hit@cthesisname{学位论文}
756 \def\hit@cschoolname{哈尔滨工业大学}
757 \def\hit@cschoolnametitle{授予学位单位}
758 \def\hit@cdatetitle{答辩日期}
759 \def\hit@caffiltitle{所在单位}
760 \def\hit@csubjecttitle{学科}
761 \def\hit@cdeqreetitle{申请学位}
762\def\hit@csupervisortitle{导师}
763\def\hit@cassosupervisortitle{副导师}
764\def\hit@ccosupervisortitle{联合导师}
765 \def\hit@title@csep{:}
766 \def\hit@eauthortitle{Candidate}
767 \def\hit@esupervisortitle{Supervisor}
768 \def\hit@eassosupervisortitle{Associate Supervisor}
769 \def\hit@ecosupervisortitle{Co Supervisor}
770 \def\hit@edegreetitle{Academic Degree Applied for}
771 \def\hit@esubjecttitle{Specialty}
772 \def\hit@eaffiltitle{Affiliation}
773 \def\hit@edatetitle{Date of Defence}
774 \def\hit@eschoolnametitle{Degree-Conferring-Institution}
775 \def\hit@eschoolname{Harbin Institute of Technology}
776 \def\hit@title@esep{:}
```
<span id="page-44-27"></span><span id="page-44-26"></span><span id="page-44-25"></span><span id="page-44-22"></span><span id="page-44-21"></span><span id="page-44-10"></span><span id="page-44-9"></span><span id="page-44-1"></span><span id="page-44-0"></span> \def\hit@natclassifiedindextitle{国内图书分类号} \def\hit@internatclassifiedindextitle{国际图书分类号} \def\hit@secretlevel{密级} \def\hit@schoolidtitle{学校代码} \def\hit@schoolid{10213} 782\def\hit@conclusion@ctitle{结\hspace{\ccwd} 论} \def\hit@conclusion@etitle{Conclusions} \def\hit@bibname@etitle{References} \def\hit@acknowledgement@ctitle{致\hspace{\ccwd} 谢} \def\hit@acknowledgement@etitle{Acknowledgements} 787\def\hit@resume@ctitle{个人简历} \def\hit@resume@etitle{Resume} \def\hit@authorization@ctitle{哈尔滨工业大学学位论文原创性声明和使用权限} \def\hit@authorization@etitle{Statement of copyright and Letter of authorization} \newcommand{\hit@authorsig}{作者签名:} \newcommand{\hit@teachersig}{导师签名:} \newcommand{\hit@frontdate}{日期:}

<span id="page-44-28"></span><span id="page-44-24"></span><span id="page-44-23"></span><span id="page-44-20"></span><span id="page-44-18"></span><span id="page-44-8"></span><span id="page-44-4"></span><span id="page-44-3"></span><span id="page-44-2"></span>\newcommand{\hit@denotation@ctitle}{物理量名称及符号表}

- <span id="page-44-19"></span>\newcommand{\hit@denotation@etitle}{List of physical quantity and symbol}
- <span id="page-44-7"></span>\newcommand{\hit@authorizationtitle}{学位论文使用权限}
- <span id="page-44-5"></span>\newcommand{\hit@authorizationtext}{%
- 学位论文是研究生在哈尔滨工业大学攻读学位期间完成的成果,知识产权归属哈尔滨工业大学。学位论文的 使用权限如下:

(1)学校可以采用影印、缩印或其他复制手段保存研究生上交的学位论文,并向国家图书馆报送学位论文;(2) 学校可以将学位论文部分或全部内容编入有关数据库进行检索和提供相应阅览服务;(3)研究生毕业后发表 与此学位论文研究成果相关的学术论文和其他成果时,应征得导师同意,且第一署名单位为哈尔滨工业大学。 

保密论文在保密期内遵守有关保密规定,解密后适用于此使用权限规定。

本人知悉学位论文的使用权限,并将遵守有关规定。}

<span id="page-44-16"></span>\newcommand{\hit@declarename@bachelor}{哈尔滨工业大学本科毕业设计(论文)原创性声明}

- <span id="page-44-6"></span>\newcommand{\hit@authorizationtext@bachelor}{%
- <span id="page-44-11"></span> 本人郑重声明:在哈尔滨工业大学攻读学士学位期间,所提交的毕业设计(论文)《\hit@ctitle》,是本人在 导师指导下独立进行研究工作所取得的成果。对本文的研究工作做出重要贡献的个人和集体,均已在文中以 明确方式注明,其它未注明部分不包含他人已发表或撰写过的研究成果,不存在购买、由他人代写、剽窃和伪 造数据等作假行为。

- 本人愿为此声明承担法律责任。}
- <span id="page-44-15"></span>810 \newcommand{\hit@declarename}{学位论文原创性声明}
- <span id="page-44-17"></span>\newcommand{\hit@declaretext}{%
- <span id="page-44-12"></span> 本人郑重声明:此处所提交的学位论文《\hit@ctitle》,是本人在导师指导下,在哈尔滨工业大学攻读学位 期间独立进行研究工作所取得的成果,且学位论文中除已标注引用文献的部分外不包含他人完成或已发表的 研究成果。对本学位论文的研究工作做出重要贡献的个人和集体,均已在文中以明确方式注明。}
- <span id="page-44-14"></span>813\newcommand{\hit@datefill}{\hspace{2.5em} 年\hspace{1.5em} 月\hspace{1.5em} 日}
- <span id="page-44-13"></span>\newcommand{\hit@publication@ctitle}{攻读\hit@cxuewei 学位期间发表的论文及其他成果}

```
815 \newcommand{\hit@publication@etitle}{Papers published in the period of PH.D. education}
816 \def\hit@index@etitle{Index}
817\def\hit@hi{嗨! thesis}
818\def\hit@cbraceleft{ (}
819\def\hit@cbraceright{) }
820 \def\hit@ebraceleft{(}
821 \def\hit@ebraceright{)}
822 ⟨/cfg⟩
中英文封面。
823 ⟨*cls⟩
824 \newlength{\hit@title@width}
825 \newcommand{\hit@put@title}[2][\hit@title@width]{%
826 \begin{CJKfilltwosides}[b]{#1}#2\end{CJKfilltwosides}}
827
828 \def\hit@first@titlepage{%
829 \ifhit@bachelor\hit@first@titlepage@bachelor\else\hit@first@titlepage@other\fi}
830 \def\hit@second@titlepage{%
831 \ifhit@bachelor\hit@second@titlepage@bachelor\else\hit@second@titlepage@other\fi}
832
833 \newcommand{\hit@first@titlepage@bachelor}{
834 \ifthenelse%
835 {\equal{\hit@fontset}{siyuan}}%
836 {\xiaosi[1]\vspace*{0.65em}}%
837 {\xiaosi[1]\textcolor[rgb]{1,1,1}{\songti{\hit@hi}}}%
838 \vspace*{1.2cm}
839 \begin{center}
840 \parbox[t][3.4cm][t]{\textwidth}{
841 \begin{center}\erhao[0]\heiti\hit@ctitlecover\end{center} }
842 \parbox[t][9cm][t]{\textwidth}{
843 \begin{center}\xiaoer[0]\songti\textbf{\hit@cauthor}\end{center}
844 }
845 \begin{center}
846 \setlength{\hit@title@width}{4em}
847 \heiti\xiaosi
848 \begin{tabular}{rc}
849 {\hit@put@title{\hit@bachelor@caffiltitle}\hit@title@csep} & \hit@caffil\\[14pt]
850 {\hit@put@title{\hit@bachelor@cstudentidtitle}\hit@title@csep} & \hit@cstudentid
851 \end{tabular}
852 \begin{tabular}{rc}
853 {\hit@put@title{\hit@bachelor@cmajortitle}\hit@title@csep} & \hit@csubject\\[14pt]
854 {\hit@put@title{\hit@bachelor@csupervisortitle}\hit@title@csep} & \hit@csupervisor
855 \end{tabular}
856 \end{center}
857 \vspace{2.6cm}
858 {\xiaosi[0]\songti\textbf{\hit@cdate}}
```

```
859 \end{center}
```
<span id="page-46-0"></span>}

```
用,此处使用了矢量化图片作为输入。
861 \newcommand{\hit@second@titlepage@bachelor}{
862 \vspace*{0.8cm}
863 \centering\includegraphics[width=6.2cm]{hitlogo}
864 \vspace{1.3cm}
865 \begin{center}
866 \centering\includegraphics[width=10.5cm]{bthesistitle}
867 \vfill
868 \parbox[t][14.2cm][b]{\textwidth}
869 {\heiti\xiaosan
870 \begin{center} \renewcommand{\arraystretch}{2.5} \heiti
871 \setlength{\hit@title@width}{5.5em}
872 \begin{tikzbular}{10 {\{\ } \end{tikz} }873
874 {\xiaoer \hit@put@title{\hit@bachelor@cthesistitle}} & \underline{\makebox[6.1cm]{\xiaoer \hit@ctitl
875 & \underline{\makebox[6.1cm]{\xiaoer \hit@ctitletwo}}\\
876 & \\
877 {\hit@put@title{\hit@bachelor@cmajortitle}} \& \underline{\\makebox{6.1cm}}{\textbf{hit@csubj}}878 {\hit@put@title{\hit@bachelor@cstudentidtitle}} \& \underline{\mathcal{A}\mathcal{C}}: \makebox[6.1cm]{\hit@cstudentidtitle}}
879 {\hit@put@title{\hit@bachelor@cstudenttitle}} 879 {\hit@cauthorginal=0 {\makebox[6.1cm]{\hit@cau
880 {\hit@put@title{\hit@bachelor@csupervisortitle}} & \underline{\makebox[6.1cm]{\hit@csupervisor}}\\
881 {\hit@put@title{\hit@cdatetitle}} & \underline{\makebox[6.1cm]{\hit@cdate}}
882\end{tabular} \renewcommand{\arraystretch}{1}
883 \end{center}
884 }
885 \end{center}
886 }
887
888 \newlength{\hit@etitlelength}%
889 \newcommand{\hit@first@titlepage@other}{
890 % 封面一
891 \ifthenelse%
892 {\equal{\hit@fontset}{siyuan}}%
893 {\xiaosi[1]\vspace*{0.65em}}%
894 {\xiaosi[1]\textcolor[rgb]{1,1,1}{\songti{\hit@hi}}}%
895 \vspace*{1.2cm}
896 \begin{center}
897 \begin{center}\xiaoyi[1]\songti\textbf{\hit@cxuewei\hit@cthesisname}\end{center}
898 \ifhit@fulltime\vspace{1.4cm}\else%
899 \begin{center}\xiaoyi[1]\songti\textbf{\hit@cbraceleft\hit@cstudenttype\hit@cbraceright}\end{center}
900 \fi%
```
此处本科生使用了哈尔滨工业大学 的 logo 且本科生论文标题使用了华文新魏字体,为了方便使

```
901 \parbox[t][7.8cm][t]{\textwidth}{%
```

```
902 \begin{center}\erhao\heiti\hit@ctitlecover\end{center}
```

```
903 \ifhit@subtitle\begin{center}\hspace{-4em}\xiaoer\heiti\pozhehao\hit@csubtitle\end{center}\fi
904 \begin{center}%
905 \settowidth{\hit@etitlelength}{\erhao\hit@etitle\ifhit@subtitle\hit@title@esep\hit@esubtitle\fi}%
906 \ifdim\hit@etitlelength>450mm\xiaoer\else\erhao\fi%
907 \textbf{\MakeUppercase{\hit@etitle}%
908 \ifhit@subtitle\hit@title@esep\MakeUppercase{\hit@esubtitle}\fi}\end{center}}
909
910 \parbox[t][7.4cm][t]{\textwidth}{
911 \begin{center}\xiaoer\songti\textbf{\hit@cauthor}\end{center}}
912 \parbox[t][1.4cm][t]{\textwidth}{
913 \begin{center}\kaishu\xiaoer\textbf{\hit@cschoolname}\end{center}}
914 {\songti\xiaoer\textbf{\hit@cdate}}
915 \end{center}
916 }
917
918 % 内封
919 \newcommand{\hit@second@titlepage@other}{
920 \begin{center}
921 {\songti \xiaosi
922 \begin{tabular}{@{}r@{:}l@{}}
923 \hit@natclassifiedindextitle & \hit@natclassifiedindex\\
924 \hit@internatclassifiedindextitle & \hit@intclassifiedindex
925 \end{tabular}}\hfill
926 {\songti \xiaosi
927 \begin{tabular}{@{}r@{:}l@{}}
928 \hit@schoolidtitle & \hit@schoolid\\
929 \hit@secretlevel & \hit@statesecrets
930 \end{tabular}}
931 \parbox[t][3.2cm][t]{\textwidth}{\begin{center} \end{center} }
932 \parbox[t][2.4cm][t]{\textwidth}{\xiaoer[1]
933 \begin{center}\songti\bfseries\hit@cdegree\hit@cthesisname\end{center}
934 \ifhit@fulltime\relax\else\begin{center}\songti\textbf{\hit@cbraceleft\hit@cstudenttype\hit@cbra
935 \parbox[t][5cm][t]{\textwidth}{\erhao
936 \begin{center}\heiti\hit@ctitlecover\end{center}
937 \ifhit@subtitle\begin{center}\hspace{-4em}\xiaoer\heiti\pozhehao\hit@csubtitle\end{center}\fi}
938 \parbox[t][9.8cm][b]{\textwidth}
939 {\sihao
940 \setlength{\hit@title@width}{6em}
941 \begin{center} \renewcommand{\arraystretch}{1.62} \songti
942 \begin{tabular}{l@{\hit@title@csep}l}
943 {\heiti \hit@put@title{\hit@cauthortitle}} & \hit@cauthor\\
944 {\heiti \hit@put@title{\hit@csupervisortitle}} & \hit@csupervisor\\
945 \ifx\hit@cassosupervisor\@empty\else%
946 {\heiti \hit@put@title{\hit@cassosupervisortitle}}& \hit@cassosupervisor\\
947 \fi
948 \ifx\hit@ccosupervisor\@empty\else%
```

```
949 {\heiti \hit@put@title{\hit@ccosupervisortitle}} & \hit@ccosupervisor\\
950 \setminusfi
951 {\heiti \hit@put@title{\hit@cdegreetitle}} & \hit@cdegree\\
952 {\heiti \hit@put@title{\hit@csubjecttitle}} & \hit@csubject\\
953 {\heiti \hit@put@title{\hit@caffiltitle}} & \hit@caffil\\
954 {\heiti \hit@put@title{\hit@cdatetitle}} & \hit@cdate\\
955 {\heiti \hit@put@title{\hit@cschoolnametitle}} & \hit@cschoolname
956 \end{tabular} \renewcommand{\arraystretch}{1}
957 \end{center} }
958 \end{center}
959 }
960 % 英文封面
961 \newcommand{\emultiline}[2][c]{\renewcommand{\arraystretch}{1}\begin{tabular}[#1]{@{}l@{}}#2\end{tabular} \renewcommand{\arraystretch}{1.3}}
962 \newcommand{\hit@engcover}{
963 {
964 \xiaosi[1.667]\noindent Classified Index: \hit@natclassifiedindex \\[8pt]
965 U.D.C: \hit@intclassifiedindex }
966 \vspace*{1em}
967 \begin{center}
968 \parbox[t][1.6cm][t]{\textwidth}{\begin{center} \end{center} }
969 \parbox[t][3.5cm][t]{\textwidth}{\xiaoer[1]
970 \begin{center}Dissertation for the {\hit@exueweier} Degree in \hit@exueke\end{center}
971 \ifhit@fulltime\relax\else\begin{center}\hit@ebraceleft\hit@estudenttype\hit@ebraceright\end{center}\fi} %
  与中文保持一致,删除 in {\hit@exueke}
972 \parbox[t][7cm][t]{\textwidth}{%
973 \begin{center}%
974 \settowidth{\hit@etitlelength}{\erhao\hit@etitle\ifhit@subtitle\hit@title@esep\hit@esubtitle\fi}%
975 \ifdim\hit@etitlelength>450mm\xiaoer\else\erhao\fi%
976 \textbf{\MakeUppercase{\hit@etitle}%
977 \ifhit@subtitle\hit@title@esep\MakeUppercase{\hit@esubtitle}\fi}\end{center}}
978 %若信息内容不太长,不会引起信息内容分行时,使用 tabular 环境,否则使用下面的 tabularx 环境。
979 {\sihao\renewcommand{\arraystretch}{1.3}
980 \begin{tabular}{@{}l@{~}l@{}}
981 \textbf{\hit@eauthortitle\hit@title@esep} & \hit@eauthor\\
982 \textbf{\hit@esupervisortitle\hit@title@esep} & \hit@esupervisor\\
983 \ifx\hit@eassosupervisor\@empty\else%
984 \textbf{\hit@eassosupervisortitle\hit@title@esep} & \hit@eassosupervisor\\
985 \setminusfi
986 \ifx\hit@ecosupervisor\@empty\else%
987 \textbf{\hit@ecosupervisortitle\hit@title@esep} & \hit@ecosupervisor\\
988 \fi
989 \textbf{\hit@edegreetitle\hit@title@esep} & \hit@edegree\\
990 \textbf{\hit@esubjecttitle\hit@title@esep} &\hit@esubject\\
991 \textbf{\hit@eaffiltitle\hit@title@esep} &\hit@eaffil\\
992 \textbf{\hit@edatetitle\hit@title@esep} & \hit@edate\\
993 \textbf{\hit@eschoolnametitle\hit@title@esep} & \hit@eschoolname
```

```
994 \end{tabular}\renewcommand{\arraystretch}{1}}
995 \end{center}
996 }
997
998 \def\makecover{
999 \phantomsection
1000 \pdfbookmark[0]{\hit@ctitle}{ctitle}
1001 \xiaosi[1]%
1002 \begin{titlepage}
1003 \hit@first@titlepage
1004 \cleardoublepage
1005 \hit@second@titlepage
1006 \cleardoublepage
1007 \ifhit@bachelor
1008 \relax
1009 \else
1010 \phantomsection
1011 \pdfbookmark[0]{\hit@etitle}{etitle}
1012 \hit@engcover
1013 \cleardoublepage
1014 \overrightarrow{fi}1015 \end{titlepage}
1016 \normalsize
1017 \hit@makeabstract}
生成参考文献和关键字。
1018 \newbox\hit@kw
1019 \newcommand\hit@put@keywords[2]{%
1020 \begingroup
1021 \setbox\hit@kw=\hbox{#1}
1022 \noindent\hangindent\wd\hit@kw\hangafter1%
1023 \box\hit@kw#2\par
1024 \endgroup}
1025
1026 \newcommand{\hit@makeabstract}{%
1027 \ifhit@openright\cleardoublepage\else\clearpage\fi
1028 \hit@appendix@chapter*{\cabstractcname}[\cabstractename]
1029 \pagestyle{hit@headings}
1030 \pagenumbering{Roman}
1031 \hit@cabstract
1032 \vskip12bp
1033 \hit@put@keywords{\heiti\hit@ckeywords@title}{\hit@ckeywords}
1034 \ifhit@openright\cleardoublepage\else\clearpage\fi
1035 \hit@appendix@chapter*{\eabstractcname}[\eabstractename]
1036 \hit@eabstract
1037 \vskip12bp
1038 \hit@put@keywords{\textbf{Keywords:\enskip}}{\hit@ekeywords}}
```

```
定义符号表。
1039 \newenvironment{denotation}[1][2.5cm]{%
1040 \ifhit@openright\cleardoublepage\else\clearpage\fi
1041 \hit@appendix@chapter*{\hit@denotation@ctitle}[\hit@denotation@etitle]
1042 \setcounter{table}{0}
1043 \renewcommand{\thetable}{\arabic{table}}% 使表编号为 1 的格式
1044 }{\renewcommand{\thetable}{\arabic{chapter}-\arabic{table}}% 使表编号为 7-1 的格式
1045 \setcounter{table}{0}}%
定义索引、目录格式
1046 \def\hit@starttoc#1{% #1: float type, prepend type name in \listof*** entry.
1047 \let\oldnumberline\numberline
1048 \def\numberline##1{\oldnumberline{\csname #1name\endcsname\hskip.4em ##1}}
1049 \@starttoc{\csname ext@#1\endcsname}
1050 \let\numberline\oldnumberline}
1051 \def\hit@listof#1#2{% #1: float type
1052 \chapter*{\csname list#1name\endcsname}[#2]\hit@starttoc{#1}}
1053
1054 \renewcommand\listoffigures{\hit@listof{figure}{\listfigureename}}
1055 \renewcommand*\l@figure{\addvspace{6bp}\@dottedtocline{1}{0em}{4em}}
1056 \renewcommand\listoftables{\hit@listof{table}{\listtableename}}
1057 \let\l@table\l@figure
1058 \def\ext@equation{loe}
1059 \def\equcaption#1{%
1060 \addcontentsline{\ext@equation}{equation}%
1061 {\protect\numberline{#1}}}
1062 \newcommand\listofequations{\hit@listof{equation}{\listequationename}}
1063 \let\l@equation\l@figure
```
#### <span id="page-50-28"></span><span id="page-50-24"></span><span id="page-50-23"></span><span id="page-50-19"></span><span id="page-50-18"></span><span id="page-50-17"></span><span id="page-50-16"></span><span id="page-50-14"></span><span id="page-50-13"></span><span id="page-50-7"></span><span id="page-50-4"></span><span id="page-50-1"></span><span id="page-50-0"></span>**4.5.10** 目录

本科文科生要求目录有四级。

```
1064 \setcounter{secnumdepth}{3}
1065 \setcounter{tocdepth}{2}
1066 \ifhit@bachelor\ifhit@tocfour\setcounter{tocdepth}{3}\fi\fi
```
<span id="page-50-22"></span>

工大论文目录中的潜规则:目录中的目录位置是空白。

```
1067 \renewcommand\tableofcontents{%
```
<span id="page-50-9"></span>\ifhit@openright\cleardoublepage\else\clearpage\fi

\phantomsection

```
1070 \markboth{\contentsname}{ccontent}
```
<span id="page-50-11"></span>\hit@chapter\*{\contentsname}

<span id="page-50-12"></span>\pdfbookmark[0]{\contentsname}{ccontent}

<span id="page-50-3"></span>\normalsize\@starttoc{toc}}

按照我工要求的目录格式。

```
1074 \ifhit@arialtoc
```

```
1075 \def\hit@toc@font{\sffamily}
1076 \setminus fi1077 \def\@pnumwidth{4em}% 规定中的提前悬挂
1078 \def\@tocrmarg{\@pnumwidth}
1079 \def\@dotsep{1}
此处临时更改一下对齐方式。CTEX 似乎无法应对双语目录。todo:
1080 \setlength\@tempdima{4em}%
1081 \patchcmd{\@dottedtocline}{#4}{\csname hit@toc@font\endcsname #4}{}{}
1082\patchcmd{\@dottedtocline}{\hb@xt@\@pnumwidth}{\hbox}{}{}
1083 \renewcommand*\l@chapter[2]{%
1084 \ifnum \c@tocdepth >\m@ne
1085 \addpenalty{-\@highpenalty}%
1086 %\vskip 4bp \@plus\p@
1087 \begingroup
1088 \parindent \z@ \rightskip \@pnumwidth
1089 \parfillskip -\@pnumwidth
1090 \leavevmode
1091 \advance\leftskip\@tempdima
1092 \hskip -\leftskip
1093 % numberline is called here, and it uses \@tempdima
1094 {\ifhit@bachelor\sffamily\else\csname hit@toc@font\endcsname\fi\heiti #1}
1095 \leaders\hbox{$\m@th\mkern \@dotsep mu\hbox{.}\mkern \@dotsep mu$}\hfill
1096 \nobreak{\normalfont\normalcolor #2}\par
1097 \penalty\@highpenalty
1098 \endgroup
1099 \{fi\}按工大标准, 缩小目录中各级标题之间的缩进,使它们相隔一个字符距离,也就是 12pt。
1100 \renewcommand*\l@section{\@dottedtocline{1}{1em}{1.8em}}
1101 \renewcommand*\l@subsection{\@dottedtocline{2}{2em}{2.5em}}
1102 \renewcommand*\l@subsubsection{\@dottedtocline{3}{3\ccwd}{3.1em}}
英文目录格式。
1103 \def\@dotsep{0.75} % 定义英文目录的点间距
1104 \setlength\leftmargini {0pt}
1105 \setlength\leftmarginii {0pt}
1106 \setlength\leftmarginiii {0pt}
1107 \setlength\leftmarginiv {0pt}
1108 \setlength\leftmarginv {0pt}
1109 \setlength\leftmarginvi {0pt}
1110
1111 \def\engcontentsname{\bfseries Contents}
1112 \newcommand\tableofengcontents{
此处添加英文目录的章标题格式,默认细点
1113 \def\l@chapter{\@dottedtocline{0}{0em}{5em}}% 控制英文目录: 细点\@dottedtocline  粗点\@dottedtoclinebo
```

```
1114 \@restonecolfalse
```

```
1115 \chapter*{\engcontentsname %chapter* 上移一行,避免在 toc 中出现。
1116 \pdfbookmark[0]{Contents}{econtent}
1117 \@mkboth{%
1118 \engcontentsname}{\engcontentsname}}
此处临时更改一下对齐方式。CTFX 似乎无法应对双语目录。删除增加\hangindent 的方法, 其原
因是\numberline 多出一个空格
1119 \@starttoc{toe}%
1120 \if@restonecol\twocolumn\fi}
1121 \def\@dotsep{0.75} % 定义英文目录的点间距
目录中附录的章号格式。
1122 \ctexset{%
1123 appendix/number=\ifhit@bachelor\arabic{chapter}\else\Alph{chapter}\fi,
1124 }
设置附录、结论、参考文献等格式。
1125 \let\hit@appendix\appendix
1126 \renewenvironment{appendix}{%
1127 \let\title\hit@appendix@title
1128 \hit@appendix
1129 \ifhit@bachelor\renewcommand{\thechapter}{\arabic{chapter}}\fi
1130 }{%
1131 \let\title\@gobble}
1132 \let\title\@gobble
1133 \newcommand{\hit@appendix@title}[1]{%
1134 \begin{center}
1135 \bfseries\xiaosi #1
1136 \end{center}}
1137 \newlist{translationbib}{enumerate}{1}
1138 \setlist[translationbib]{label=[\arabic*],align=left,nosep,itemsep=6bp,
1139 leftmargin=10mm,labelsep=!,before=\vspace{0.5\baselineskip}\wuhao[1.3]}
1140
1141
1142 \newenvironment{conclusions}{%
1143 \ifhit@openright\cleardoublepage\else\clearpage\fi
1144 \hit@appendix@chapter*{\hit@conclusion@ctitle}[\hit@conclusion@etitle]}{}
1145 \newenvironment{acknowledgements}{%
1146 \ifhit@openright\cleardoublepage\else\clearpage\fi
1147 \hit@appendix@chapter*{\hit@acknowledgement@ctitle}[\hit@acknowledgement@etitle]}{}
1148 \newenvironment{resume}{%
1149 \ifhit@openright\cleardoublepage\else\clearpage\fi
1150 \hit@appendix@chapter*{\hit@resume@ctitle}[\hit@resume@etitle]}{}
1151 \newenvironment{publication}{%
1152 \ifhit@openright\cleardoublepage\else\clearpage\fi
1153 \hit@appendix@chapter*{\hit@publication@ctitle}[\hit@publication@etitle]}{}
此处中英文索引的格式设置尽量符合《哈尔滨工业大学研究生学位论文撰写规范》中给出的示例
```

```
的格式。此处间距常数是人工调节的。
1154 \newenvironment{ceindex}{%
1155 \ifhit@openright\cleardoublepage\else\clearpage\fi
1156 \hit@appendix@chapter*{\indexname}[\hit@index@etitle]
1157 \setlength{\columnsep}{4em}
1158 \begin{adjustwidth}{2em}{2em}
1159 \begin{multicols*}{2}}{\end{multicols*}
1160 \end{adjustwidth}
1161 }
1162
1163 \newlist{idxwordlist}{description}{3}
1164 \setlist[idxwordlist, 1]{%
1165 itemsep=\baselineskip,
1166 labelindent=8em,
1167 font=\normalsize\bfseries,
1168 }
1169 \setlist[idxwordlist, 2]{%
1170 nosep,
1171 labelindent=2em,
1172 font=\wuhao\rm,
1173 }
1174 \setlist[idxwordlist, 3]{%
1175 nosep,
1176 labelindent=4em,
1177 font=\wuhao\rm,
1178 }
1179
1180 \def\hit@authorization@other{%
1181 \ifhit@openright\cleardoublepage\else\clearpage\fi
1182 \hit@appendix@chapter*{\hit@authorization@ctitle}[\hit@authorization@etitle]
1183 \xiaosi[1.6]\vspace{\baselineskip}
1184 \begin{center}\xiaosan\heiti\hit@declarename\end{center}
1185 \par\hit@declaretext
1186 \vspace{\baselineskip}
1187 \par\hspace{6em}\hit@authorsig\hfill\hit@frontdate\hit@datefill
1188 \vspace{2\baselineskip}
1189 \begin{center}\xiaosan\heiti\hit@authorizationtitle\end{center}
1190 \par\hit@authorizationtext
1191 \vspace{2\baselineskip}
1192 \par\hspace{6em}\hit@authorsig\hfill\hit@frontdate\hit@datefill
1193 \vspace{2\baselineskip}
1194 \par\hspace{6em}\hit@teachersig\hfill\hit@frontdate\hit@datefill}
1195 \def\hit@authorization@bachelor{%
1196 \ifhit@openright\cleardoublepage\else\clearpage\fi
1197 \hit@appendix@chapter*{\hit@declarename@bachelor}
```

```
1198 \hit@authorizationtext@bachelor
```

```
1199 \vspace{2\baselineskip}
1200 \par\hspace{6em}\hit@authorsig\hfill\hit@frontdate\hit@datefill
1201 }
1202
1203 \NewDocumentCommand{\authorization}{o}{%
1204 \IfNoValueTF{#1}{%
1205 \ifhit@bachelor\hit@authorization@bachelor\else\hit@authorization@other\fi
1206 }{%
1207 \includepdf[fitpaper=true,pagecommand={%
1208 \thispagestyle{hit@empty}%
1209\phantomsection\addcontentsline{toc}{chapter}{\ifhit@bachelor\hit@declarename@bachelor\else\hit@author:
1210 \ifhit@doctor%
1211 \addcontentsline{toe}{chapter}{\texorpdfstring{\bfseries \hit@authorization@etitle}{\hit@authorization@
1212 \text{ } fi%
1213 }]{#1}%
1214 }%
1215 }
1216
1217 \newcommand\bibstyle@numerical{\bibpunct{[}{]}{,}{s}{,}{\textsuperscript{,}}}
1218\newcommand\bibstyle@authoryear{\bibpunct{(}{)}{;}{a}{,}{,}}
1219 \newcommand\bibstyle@inline{\bibpunct{[}{]}{,}{n}{,}{\hit@inline@sep}}
1220 \citestyle{numerical}
1221 \DeclareRobustCommand\inlinecite{\@inlinecite}
1222 \def\@inlinecite#1{\begingroup\citestyle{inline}\let\@cite\NAT@citenum\citep{#1}\endgroup}
1223 \let\onlinecite\inlinecite
1224 \renewenvironment{thebibliography}[1]{%
1225 \ifhit@openright\cleardoublepage\else\clearpage\fi\phantomsection%
1226 \hit@appendix@chapter*{\bibname}[\hit@bibname@etitle]
1227 \normalsize
1228 \list{\@biblabel{\@arabic\c@enumiv}}%
1229 {\renewcommand{\makelabel}[1]{##1\hfill}
1230 \settowidth{\labelwidth}{\@biblabel{#1}}
1231 \setlength{\labelsep}{0.5em}
1232 \setlength{\itemindent}{0pt}
1233 \setlength{\leftmargin}{\labelsep+\labelwidth}
1234 \addtolength{\itemsep}{-0.8em}
1235 \usecounter{enumiv}%
1236 \let\p@enumiv\@empty
1237 \renewcommand\theenumiv{\@arabic\c@enumiv}}%
1238 \sloppy\frenchspacing
1239 \ifhit@splitbibitem
1240 \clubpenalty0
1241 \@clubpenalty \clubpenalty
1242 \widowpenalty0%
1243 \interlinepenalty-50%
```

```
1244 \else
1245 \clubpenalty4000
1246 \@clubpenalty \clubpenalty
1247 \widowpenalty4000%
1248 \interlinepenalty4000%
1249 \setminusfi
1250 \sfcode'\.\@m}
1251 {\def\@noitemerr
1252 {\@latex@warning{Empty 'thebibliography' environment}}%
1253 \endlist\frenchspacing}
1254 \patchcmd\NAT@citexnum{%
1255 \@ifnum{\NAT@ctype=\z@}{%
1256 \if*#2*\else\NAT@cmt#2\fi
1257 }{}%
1258 \NAT@mbox{\NAT@@close}%
1259 }{%
1260 \NAT@mbox{\NAT@@close}%
1261 \@ifnum{\NAT@ctype=\z@}{%
1262 \if*#2*\else\textsuperscript{#2}\fi
1263 }{}%
1264 }{}{}
1265 \renewcommand\NAT@citesuper[3]{\ifNAT@swa
1266 \if*#2*\else#2\NAT@spacechar\fi
1267 \unskip\kern\p@\textsuperscript{\NAT@@open#1\NAT@@close\if*#3*\else#3\fi}%
1268 \else #1\fi\endgroup}
1269 \patchcmd{\NAT@citex}{%
1270 \if*#2*\else\NAT@cmt#2\fi
1271 \if\relax\NAT@date\relax\else\NAT@@close\fi
1272 }{%
1273 \if\relax\NAT@date\relax\else\NAT@@close\fi
1274 \if*#2*\else\textsuperscript{#2}\fi
1275 }{}{}
1276 \renewcommand\NAT@cite%
1277 [3]{\ifNAT@swa\NAT@@open\if*#2*\else#2\NAT@spacechar\fi
1278 #1\NAT@@close\if*#3*\else\textsuperscript{#3}\fi\else#1\fi\endgroup}
1279 ⟨/cls⟩
```
#### <span id="page-55-26"></span><span id="page-55-24"></span><span id="page-55-23"></span><span id="page-55-20"></span><span id="page-55-19"></span><span id="page-55-18"></span><span id="page-55-17"></span><span id="page-55-16"></span><span id="page-55-13"></span><span id="page-55-12"></span><span id="page-55-11"></span><span id="page-55-0"></span>**4.6** 其它

```
在模板文档结束时即装入配置文件,这样用户就能在导言区进行相应的修改。
1280 ⟨*cls⟩
1281 \AtEndOfClass{\input{hithesis.cfg}}
1282 \AtEndOfClass{\sloppy}
1283 ⟨/cls⟩
```
# <span id="page-56-0"></span>**5** 修改记录

![](_page_56_Picture_551.jpeg)

### **Symbols**

<span id="page-57-0"></span>![](_page_57_Picture_1241.jpeg)

\@tempdima . . . [1080](#page-51-17), [1091,](#page-51-18) [1093](#page-51-19) \@thefnmark . . . . . . . . . . . . [331](#page-32-8) \@tocrmarg . . . . . . . . . . . . [1078](#page-51-13) \@width .. [280](#page-31-1), [282](#page-31-2), [291](#page-31-3), [293](#page-31-4), [326](#page-32-4)

![](_page_57_Picture_1242.jpeg)

\<sub>→</sub> . . . [451,](#page-36-2) [452,](#page-36-3) [500,](#page-37-4) [732,](#page-43-0) [741,](#page-43-1) [872](#page-46-1)

#### **A**

![](_page_57_Picture_1243.jpeg)

![](_page_57_Picture_1244.jpeg)

![](_page_57_Picture_1245.jpeg)

#### **C**

![](_page_57_Picture_1246.jpeg)

![](_page_58_Picture_1288.jpeg)

![](_page_58_Picture_1289.jpeg)

![](_page_58_Picture_1290.jpeg)

### **E**

![](_page_58_Picture_1291.jpeg)

![](_page_58_Picture_1292.jpeg)

#### **F**

![](_page_58_Picture_1293.jpeg)

\equationname . . . . [345,](#page-33-2) [347,](#page-33-3) [477](#page-36-9)

![](_page_59_Picture_1410.jpeg)

# **G**

![](_page_59_Picture_1411.jpeg)

#### **H**

\hangafter . . . . . . . . [511,](#page-37-19) [1022](#page-49-10) \hangindent ....... [511,](#page-37-19) [1022](#page-49-10) \hb@xt@ .......... [405,](#page-34-5)[1082](#page-51-5) \hbox . . [331,](#page-32-8) [396,](#page-34-16) [1021](#page-49-11), [1082,](#page-51-5) [1095](#page-51-2) \headrule .... [257](#page-30-15), [260](#page-30-16), [278](#page-31-13), [289](#page-31-14) \headrulewidth . . . . . . [261](#page-30-17), [285](#page-31-15) \headwidth . . . [280](#page-31-1), [282](#page-31-2), [291](#page-31-3), [293](#page-31-4) \heiti . . . . . . . . . . . . . [356,](#page-33-10) [454,](#page-36-10) [504,](#page-37-25) [579,](#page-39-1) [580,](#page-39-2) [841,](#page-45-1) [847,](#page-45-2) [869,](#page-46-6) [870,](#page-46-2) [902,](#page-46-5) [903,](#page-47-4) [936,](#page-47-5) [937,](#page-47-6) [943,](#page-47-7) [944,](#page-47-8) [946,](#page-47-9) [949,](#page-48-5) [951,](#page-48-6) [952,](#page-48-7) [953,](#page-48-8) [954,](#page-48-9) [955,](#page-48-10) [1033](#page-49-12), [1094](#page-51-22), [1184,](#page-53-11) [1189](#page-53-12) \hfill ...... [396](#page-34-16), [925](#page-47-10), [1095,](#page-51-2) [1187](#page-53-13), [1192](#page-53-14), [1194,](#page-53-15) [1200,](#page-54-20) [1229](#page-54-21) \hit@@cabstract . . . . . [706](#page-42-6), [707](#page-42-1) \hit@@eabstract . . . . . [708](#page-42-7),[709](#page-42-2) \hit@@makefnmark . . . . [331](#page-32-8), [332](#page-32-6) \hit@acknowledgement@ctitle . . . . . . . . . . . . . [785,](#page-44-1) [1147](#page-52-18) \hit@acknowledgement@etitle . . . . . . . . . . . . . [786,](#page-44-2) [1147](#page-52-18) \hit@appendix . . . . . . [1125,](#page-52-7) [1128](#page-52-19) \hit@appendix@chapter . . . . . . . . . . [572,](#page-39-11) [1028](#page-49-2), [1035,](#page-49-8) [1041](#page-50-15), [1144](#page-52-20), [1147,](#page-52-18) [1150,](#page-52-21) [1153](#page-52-22), [1156](#page-53-16), [1182,](#page-53-17) [1197,](#page-53-18) [1226](#page-54-12) \hit@appendix@title [1127,](#page-52-23) [1133](#page-52-24)

\hit@authorization@bachelor . . . . . . . . . . . . [1195](#page-53-19), [1205](#page-54-22) \hit@authorization@ctitle . . . . . . . . . [789,](#page-44-3) [1182](#page-53-17), [1209](#page-54-7) \hit@authorization@etitle . . . . . . . . . [790,](#page-44-4) [1182](#page-53-17), [1211](#page-54-8) \hit@authorization@other . . . . . . . . . . . . . [1180](#page-53-20), [1205](#page-54-22) \hit@authorizationtext ... . . . . . . . . . . . . . [797](#page-44-5), [1190](#page-53-21) \hit@authorizationtext@bachelo . . . . . . . . . . . . . [806](#page-44-6), [1198](#page-53-22) \hit@authorizationtitle .. . . . . . . . . . . . . . [796](#page-44-7), [1189](#page-53-12) \hit@authorsig . . . . . . . . . . . . . . . [791](#page-44-8), [1187,](#page-53-13) [1192](#page-53-14), [1200](#page-54-20) \hit@bachelor@caffiltitle . . . . . . . . . . . . . . [749,](#page-43-9) [849](#page-45-3) \hit@bachelor@cmajortitle . . . . . . . . . . [751,](#page-43-10) [853,](#page-45-4) [877](#page-46-7) \hit@bachelor@cstudentidtitle . . . . . . . . . . [750,](#page-43-11) [850,](#page-45-5) [878](#page-46-8) \hit@bachelor@cstudenttitle . . . . . . . . . . . . . . [754,](#page-43-12) [879](#page-46-9) \hit@bachelor@csupervisortitle . . . . . . . . . . [752,](#page-43-13) [854,](#page-45-6) [880](#page-46-10) \hit@bachelor@cthesisname . . . . . . . . . . . . . . [275,](#page-31-11) [748](#page-43-14) \hit@bachelor@cthesistitle . . . . . . . . . . . . . . [753,](#page-43-15) [874](#page-46-11) \hit@bachelor@cxuewei [275,](#page-31-11) [747](#page-43-16) \hit@bachelorfalse ...... [16](#page-22-11) \hit@bibname@etitle [784](#page-44-9), [1226](#page-54-12) \hit@cabstract . . . . . [706](#page-42-6), [1031](#page-49-13) \hit@caffil . . . . . . . . [849,](#page-45-3) [953](#page-48-8) \hit@caffiltitle . . . . [759,](#page-43-17) [953](#page-48-8) \hit@cassosupervisor . [945,](#page-47-11) [946](#page-47-9)

. . . . . . . . . . . . . . [763,](#page-43-18) [946](#page-47-9) \hit@cauthor . . [843,](#page-45-7) [879,](#page-46-9) [911,](#page-47-12) [943](#page-47-7) \hit@cauthortitle [733,](#page-43-19) [742,](#page-43-20) [943](#page-47-7) \hit@cbraceleft . . [818,](#page-45-8) [899,](#page-46-12) [934](#page-47-13) \hit@cbraceright . [819,](#page-45-9) [899,](#page-46-12) [934](#page-47-13) \hit@ccosupervisor . . [948,](#page-47-14) [949](#page-48-5) \hit@ccosupervisortitle . . . . . . . . . . . . . . . . [764,](#page-43-21) [949](#page-48-5)

\hit@cassosupervisortitle

![](_page_59_Picture_1412.jpeg)

\hit@declarename@bachelor . . . . . . . . . [805](#page-44-16), [1197,](#page-53-18) [1209](#page-54-7) \hit@declaretext ... [811,](#page-44-17) [1185](#page-53-23) \hit@def@fontsize ....... . . . . . . . [234,](#page-29-8) [237,](#page-30-18) [238,](#page-30-19) [239,](#page-30-20) [240,](#page-30-21) [241,](#page-30-22) [242,](#page-30-23) [243,](#page-30-24) [244,](#page-30-25) [245,](#page-30-26) [246,](#page-30-27) [247,](#page-30-28) [248,](#page-30-29) [249,](#page-30-30) [250](#page-30-31), [251,](#page-30-32) [252](#page-30-33), [253,](#page-30-34) [254](#page-30-35) \hit@def@term ...........  $\ldots$  . [667,](#page-41-7) [673,](#page-41-8) [674,](#page-41-9) [675,](#page-41-10) [677,](#page-41-11) [678,](#page-41-12) [679,](#page-41-13) [680,](#page-41-14) [681,](#page-41-15) [682,](#page-41-16) [683,](#page-41-17) [684,](#page-41-18) [685,](#page-41-19) [686,](#page-42-14) [687,](#page-42-15) [689,](#page-42-16) [690,](#page-42-17) [691,](#page-42-18) [692,](#page-42-19) [695,](#page-42-20) [696,](#page-42-21) [697,](#page-42-22) [698,](#page-42-23) [699,](#page-42-24) [700,](#page-42-25) [701](#page-42-26), [702,](#page-42-27) [703](#page-42-28), [704,](#page-42-29) [705](#page-42-30) \hit@denotation@ctitle ... . . . . . . . . . . . . . [794,](#page-44-18) [1041](#page-50-15) \hit@denotation@etitle ... . . . . . . . . . . . . . [795,](#page-44-19) [1041](#page-50-15) \hit@doctorfalse . . . . . . . . [18](#page-22-12) \hit@eabstract . . . . . [708,](#page-42-7) [1036](#page-49-15) \hit@eaffil . . . . . . . . . . . [991](#page-48-11) \hit@eaffiltitle . . . . [772](#page-43-29), [991](#page-48-11) \hit@eassosupervisor . [983](#page-48-12), [984](#page-48-13) \hit@eassosupervisortitle . . . . . . . . . . . . . . [768](#page-43-30), [984](#page-48-13) \hit@eauthor . . . . . . . . . . . [981](#page-48-14) \hit@eauthortitle . . . [766](#page-43-31), [981](#page-48-14) \hit@ebraceleft ..... [820](#page-45-11),[971](#page-48-15) \hit@ebraceright . . . . [821](#page-45-12), [971](#page-48-15) \hit@ecosupervisor . . [986](#page-48-16), [987](#page-48-17) \hit@ecosupervisortitle . . . . . . . . . . . . . . . . [769](#page-43-32), [987](#page-48-17) \hit@edate . . . . . . . . . . . . [992](#page-48-18) \hit@edatetitle ..... [773](#page-43-33),[992](#page-48-18) \hit@edegree ..... [732](#page-43-0), [741](#page-43-1), [989](#page-48-19) \hit@edegreetitle . . . [770](#page-43-34), [989](#page-48-19) \hit@ekeywords . . . . . . . . [1038](#page-49-9) \hit@ekeywords@separator . [484](#page-37-30) \hit@empty . . . . . . . . . . . . . [256](#page-30-36) \hit@engcover . . . . . . [962,](#page-48-20) [1012](#page-49-16) \hit@eschoolname .... [775](#page-43-35),[993](#page-48-21) \hit@eschoolnametitle [774](#page-43-36), [993](#page-48-21) \hit@estudenttype ....... [971](#page-48-15) \hit@esubject . . . . . . . . . . . [990](#page-48-22) \hit@esubjecttitle . . [771](#page-43-37),[990](#page-48-22)

\hit@esubtitle [905,](#page-47-1) [908,](#page-47-18) [974,](#page-48-3) [977](#page-48-23) \hit@esupervisor . . . . . . . [982](#page-48-24) \hit@esupervisortitle [767,](#page-43-38) [982](#page-48-24) \hit@etitle ............ . . . [905](#page-47-1), [907](#page-47-19), [974](#page-48-3), [976](#page-48-25), [1011](#page-49-17) \hit@etitlelength . . . . . . . . . . . [888,](#page-46-16) [905,](#page-47-1) [906,](#page-47-2) [974,](#page-48-3) [975](#page-48-4) \hit@exueke . . [732,](#page-43-0) [741,](#page-43-1) [970,](#page-48-26) [971](#page-48-15) \hit@exuewei . . [728,](#page-42-11) [732,](#page-43-0) [737,](#page-43-4) [741](#page-43-1) \hit@exueweier . . . [729,](#page-42-12) [738,](#page-43-5) [970](#page-48-26) \hit@first@titlepage [828](#page-45-13), [1003](#page-49-18) \hit@first@titlepage@bachelor . . . . . . . . . . . . . . [829,](#page-45-14) [833](#page-45-15) \hit@first@titlepage@other . . . . . . . . . . . . . . [829,](#page-45-14) [889](#page-46-17) \hit@fontset . [60,](#page-24-6) [66](#page-24-7), [71,](#page-24-8) [835,](#page-45-0) [892](#page-46-4) \hit@footnotesize . . . [327,](#page-32-15) [328](#page-32-16) \hit@frontdate .......... [793,](#page-44-20) [1187](#page-53-13), [1192,](#page-53-14) [1194](#page-53-15), [1200](#page-54-20) \hit@geometrynewonefalse . [23](#page-22-13) \hit@geometrynewtwofalse . [24](#page-22-14) \hit@headings . . . . . . . . . . [256](#page-30-37) \hit@headrule ....... [257,](#page-30-15) [260](#page-30-16) \hit@hi . . . . . . . . [817,](#page-45-16) [837,](#page-45-17) [894](#page-46-18) \hit@index@etitle . [816](#page-45-18),[1156](#page-53-16) \hit@inline@sep . . . . . . . . [1219](#page-54-15) \hit@intclassifiedindex .. . . . . . . . . . . . . . . [924,](#page-47-20) [965](#page-48-27) \hit@internatclassifiedindextitle . . . . . . . . . . . . . . [778,](#page-44-21) [924](#page-47-20) \hit@kw . . [1018](#page-49-19), [1021,](#page-49-11) [1022](#page-49-10), [1023](#page-49-1) \hit@listof [1051,](#page-50-16) [1054](#page-50-17), [1056](#page-50-18), [1062](#page-50-19) \hit@LT@array .... [418,](#page-35-18) [419,](#page-35-19) [420](#page-35-20) \hit@make@df@tag@@ . . [340,](#page-33-7) [341](#page-33-6) \hit@makeabstract . . [1017](#page-49-20), [1026](#page-49-21) \hit@makefnmark ..... [330,](#page-32-5) [333](#page-32-7) \hit@maketag . . . . . [341,](#page-33-6) [344,](#page-33-11) [350](#page-33-4) \hit@masterfalse ........ [17](#page-22-15) \hit@natclassifiedindex .. . . . . . . . . . . . . . . [923,](#page-47-21) [964](#page-48-28) \hit@natclassifiedindextitle . . . . . . . . . . . . . . [777,](#page-44-22) [923](#page-47-21) \hit@parse@keywords [710](#page-42-31), [721](#page-42-32), [722](#page-42-33) \hit@plain . . . . . . . . . . . . [256](#page-30-38) \hit@publication@ctitle . .

. . . . . . . . . . . . . [814](#page-44-13), [1153](#page-52-22) hithesis.sty (file) . . . . . . . . . *[4](#page-3-17)* \hit@publication@etitle . . . . . . . . . . . . . . . [815,](#page-45-19) [1153](#page-52-22) \hit@put@keywords . . . . . . . . . . . . . . . [1019](#page-49-22), [1033,](#page-49-12) [1038](#page-49-9) \hit@put@title .......... . . . . [825](#page-45-20), [849](#page-45-3), [850](#page-45-5), [853](#page-45-4), [854](#page-45-6), [874](#page-46-11), [877](#page-46-7), [878](#page-46-8), [879](#page-46-9), [880](#page-46-10), [881](#page-46-13), [943](#page-47-7), [944](#page-47-8), [946](#page-47-9), [949](#page-48-5), [951](#page-48-6), [952,](#page-48-7) [953](#page-48-8), [954,](#page-48-9) [955](#page-48-10) \hit@resume@ctitle . [787,](#page-44-23) [1150](#page-52-21) \hit@resume@etitle . [788,](#page-44-24) [1150](#page-52-21) \hit@schoolid ....... [781](#page-44-25),[928](#page-47-22) \hit@schoolidtitle . . [780](#page-44-26), [928](#page-47-22) \hit@second@titlepage [830,](#page-45-21) [1005](#page-49-23) \hit@second@titlepage@bachelor . . . . . . . . . . . . . . [831](#page-45-22), [861](#page-46-19) \hit@second@titlepage@other . . . . . . . . . . . . . . [831](#page-45-22), [919](#page-47-23) \hit@secretlevel .... [779](#page-44-27),[929](#page-47-24) \hit@section . . [611](#page-40-8), [615](#page-40-9), [622](#page-40-10), [623](#page-40-11) \hit@starttoc ...... [1046,](#page-50-20) [1052](#page-50-7) \hit@statesecrets ....... [929](#page-47-24) \hit@subsection [630,](#page-40-12) [634](#page-40-13), [641,](#page-40-14) [642](#page-40-15) \hit@subsubsection . . . . . .  $\ldots \ldots 649, 653, 660, 661$  $\ldots \ldots 649, 653, 660, 661$  $\ldots \ldots 649, 653, 660, 661$  $\ldots \ldots 649, 653, 660, 661$  $\ldots \ldots 649, 653, 660, 661$  $\ldots \ldots 649, 653, 660, 661$  $\ldots \ldots 649, 653, 660, 661$  $\ldots \ldots 649, 653, 660, 661$ \hit@teachersig . . . . [792,](#page-44-28) [1194](#page-53-15) \hit@textcircled . [314](#page-32-17), [324](#page-32-18), [325](#page-32-19) \hit@title@csep ......... [765](#page-43-39), [849](#page-45-3), [850](#page-45-5), [853](#page-45-4), [854](#page-45-6), [942](#page-47-25) \hit@title@esep [776,](#page-43-40) [905](#page-47-1), [908](#page-47-18), [974](#page-48-3), [977](#page-48-23), [981](#page-48-14), [982](#page-48-24), [984](#page-48-13), [987](#page-48-17), [989](#page-48-19), [990,](#page-48-22) [991](#page-48-11), [992,](#page-48-18) [993](#page-48-21) \hit@title@font ......... . . . . [503](#page-37-31), [535](#page-38-0), [546](#page-38-8), [555](#page-38-9), [564](#page-38-11) \hit@title@width . . . . . . . . . . . . [824](#page-45-23), [825](#page-45-20), [846](#page-45-24), [871](#page-46-20), [940](#page-47-26) \hit@toc@font .......... [1075](#page-51-23) hithesis-vX.Y.Z (file) . . . . . . *[4](#page-3-7)* hithesis.bst (file) . . . . . *[4](#page-3-8)*, *[6](#page-5-3)*, *[17](#page-16-8)* hithesis.cfg (file) . . . *[4](#page-3-9)*, *[5](#page-4-3)*, *[6](#page-5-4)*, *[20](#page-19-4)* hithesis.cls (file) . . . . *[4](#page-3-10)*, *[4](#page-3-11)*, *[5](#page-4-4)*, *[6](#page-5-5)* hithesis.dtx (file) . . . . . . *[4](#page-3-12)*, *[4](#page-3-13)*, *[5](#page-4-5)* hithesis.ins (file) . . . . . . *[4](#page-3-14)*, *[4](#page-3-15)*, *[5](#page-4-6)* hithesis.ist (file) . . . . . . . . . *[5](#page-4-7)* hithesis.pdf (file) . . . . . . . . . *[4](#page-3-16)*

![](_page_61_Picture_1325.jpeg)

# **I**

![](_page_61_Picture_1326.jpeg)

![](_page_61_Picture_1327.jpeg)

# **K**

![](_page_61_Picture_1328.jpeg)

**L**

![](_page_61_Picture_1329.jpeg)

![](_page_61_Picture_1330.jpeg)

## **M**

![](_page_61_Picture_1331.jpeg)

![](_page_62_Picture_1218.jpeg)

#### **N**

![](_page_62_Picture_1219.jpeg)

# \numexpr . . . . . . . . . . . . . . . [320](#page-32-13) **O**

\oldnumberline [1047](#page-50-25), [1048,](#page-50-26) [1050](#page-50-27) \onlinecite ........... [1223](#page-54-27) pu

#### **P**

\p@enumiv ............. [1236](#page-54-31) \qihao ................... <u>[237](#page-30-42)</u>

\p@subfigure . . . . . . . . . . . [424](#page-35-23)

![](_page_62_Picture_1220.jpeg)

#### **R**

![](_page_62_Picture_1221.jpeg)

#### **S**

![](_page_62_Picture_1222.jpeg)

# **T**

![](_page_62_Picture_1223.jpeg)

![](_page_63_Picture_849.jpeg)

![](_page_63_Picture_850.jpeg)

![](_page_63_Picture_851.jpeg)

![](_page_63_Picture_852.jpeg)

# **X**

![](_page_63_Picture_853.jpeg)

![](_page_63_Picture_854.jpeg)